# **Sandboxing**

**CS-576 Systems Security**

Instructor: Georgios Portokalidis Fall 2018

# **Sandboxing Means Isolation**

### **Why?**

Software has bugs Defenses slip Untrusted code

Compartmentalization limits interference and damage!

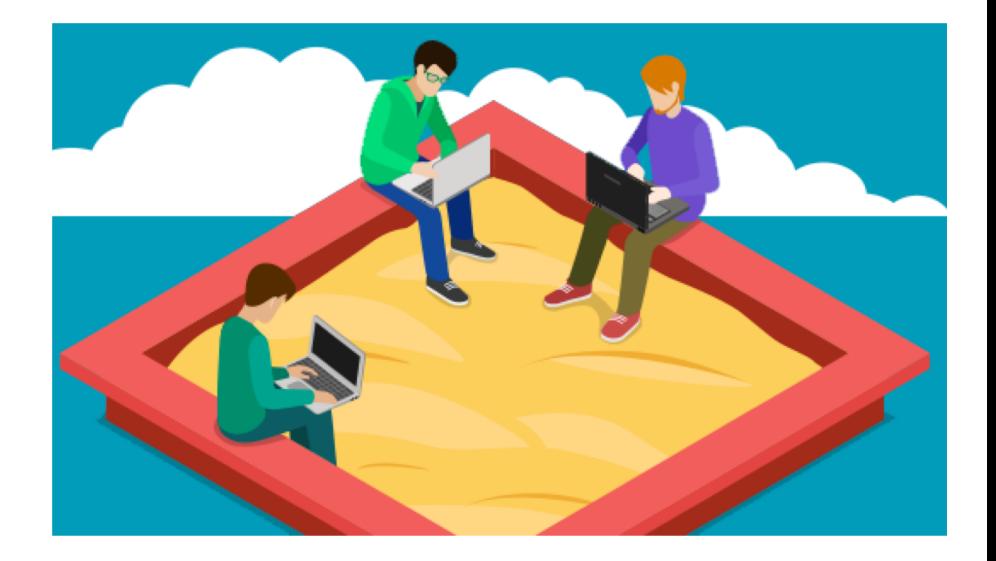

**"a sandbox is a security mechanism for separating running programs" -- wikipedia**

### **Opportunities for Sandboxing: Browsers**

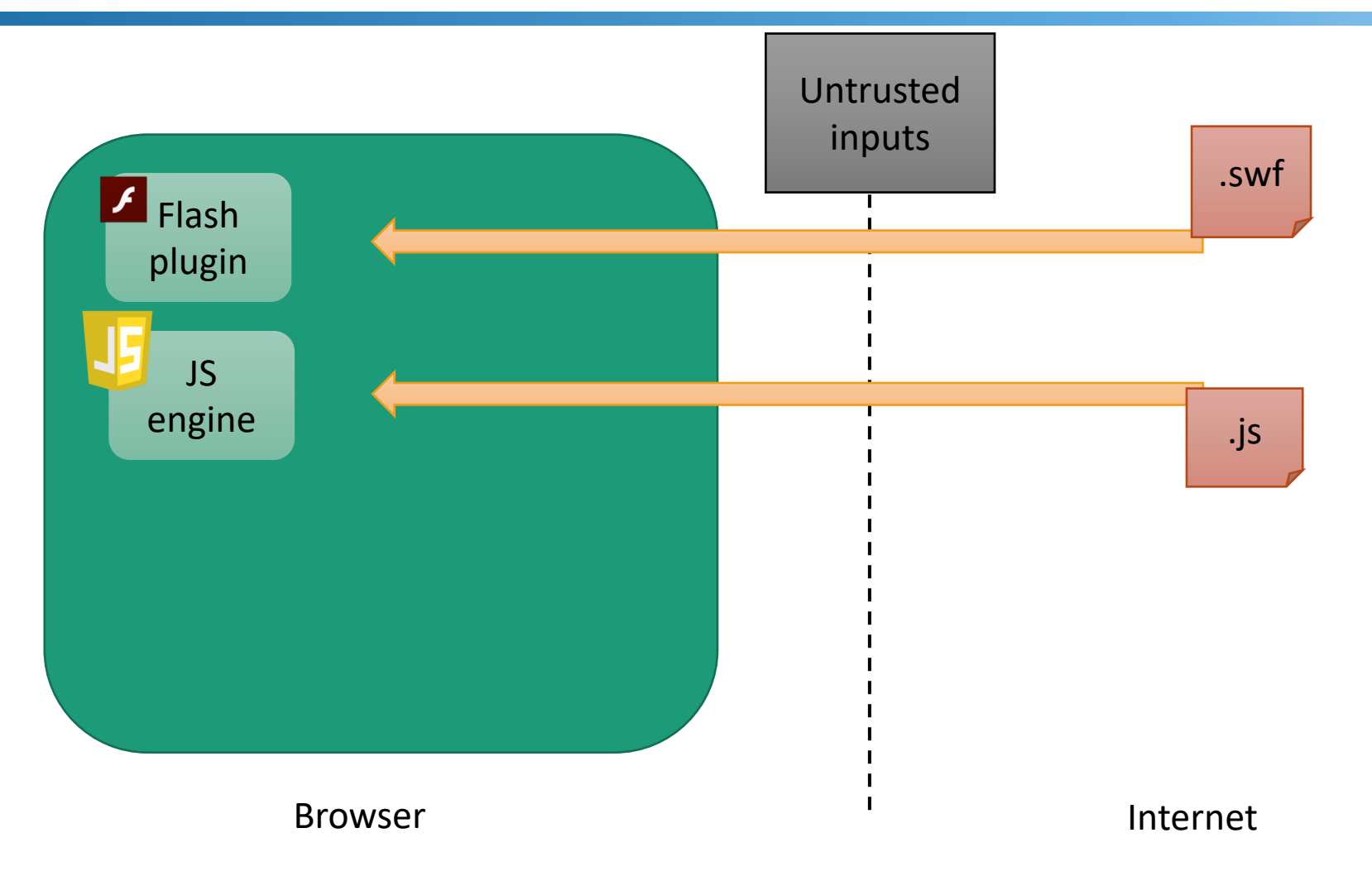

### **Opportunities for Sandboxing: Browsers**

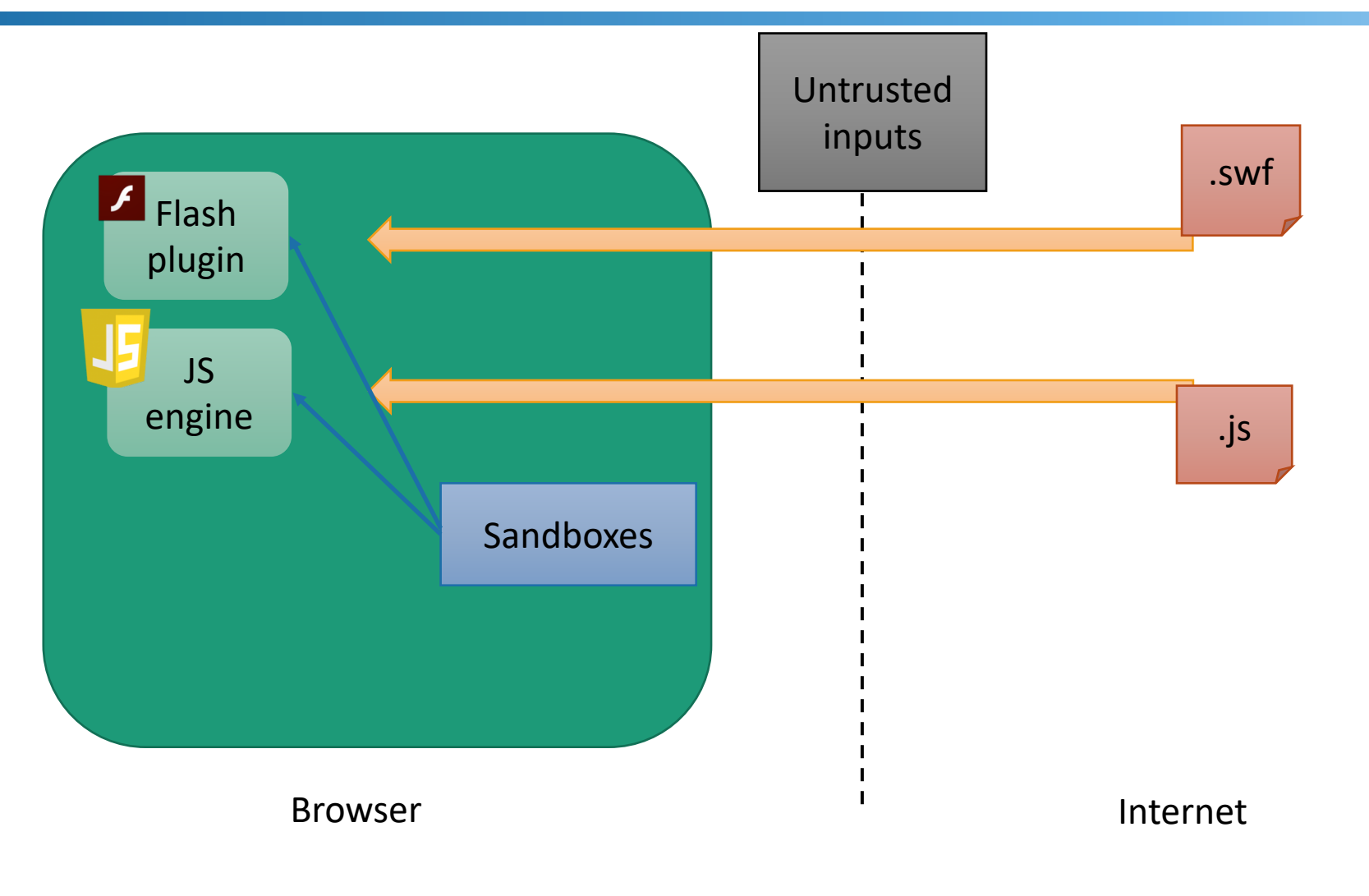

## **Untrusted Code in Browsers**

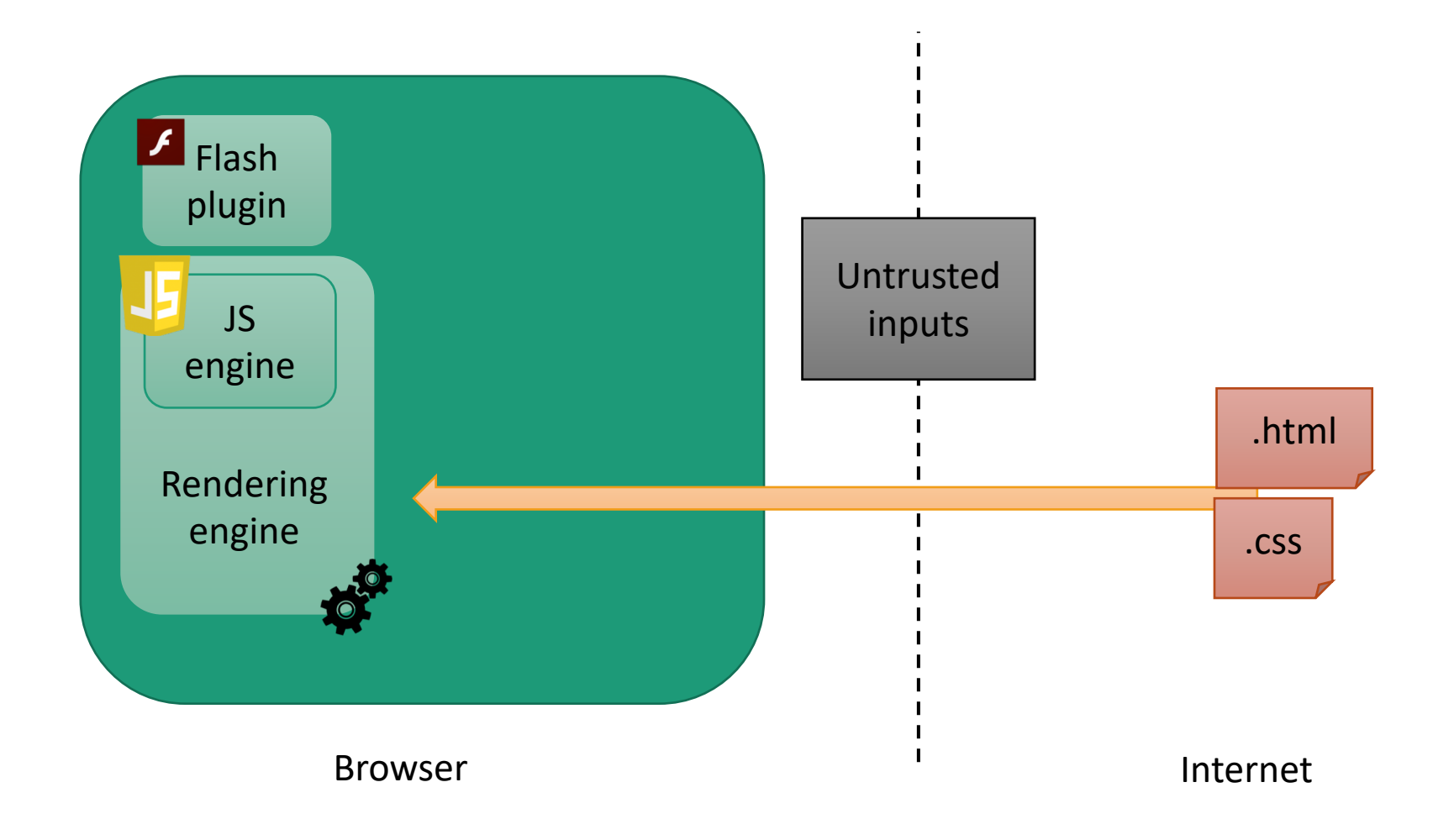

## **Untrusted Code in Browsers**

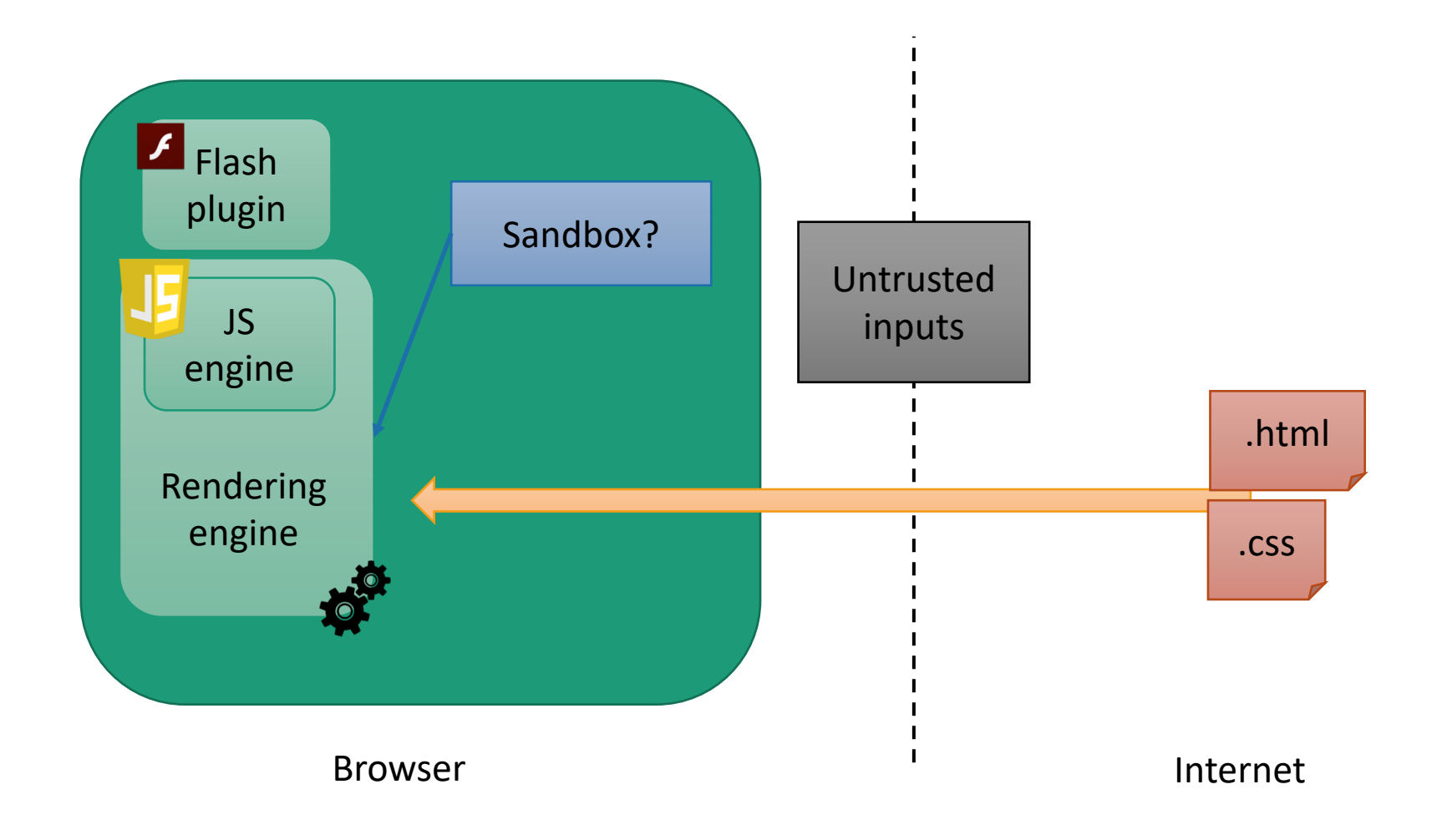

# **Sandboxing Methods**

### VM-based

- § Run entire OS in isolation
- OS-based
	- § Process-wide
	- § Available system calls and capabilities are restricted

### Language-based

Language isolates components

### Inline reference monitor

- **Integrated into untrusted code during compilation, code** generation, or through emulation
- Security checks injected to enforce policy

# **Sandboxing Methods**

### VM-based

- § Run entire OS in isolation
- OS-based
	- § Process-wide
	- § Available system calls and capabilities are restricted

### Language-based

Language isolates components

### Inline reference monitor

- **Integrated into untrusted code during compilation, code** generation, or through emulation
- Security checks injected to enforce policy

## Lets Refresh What We Know About OSes

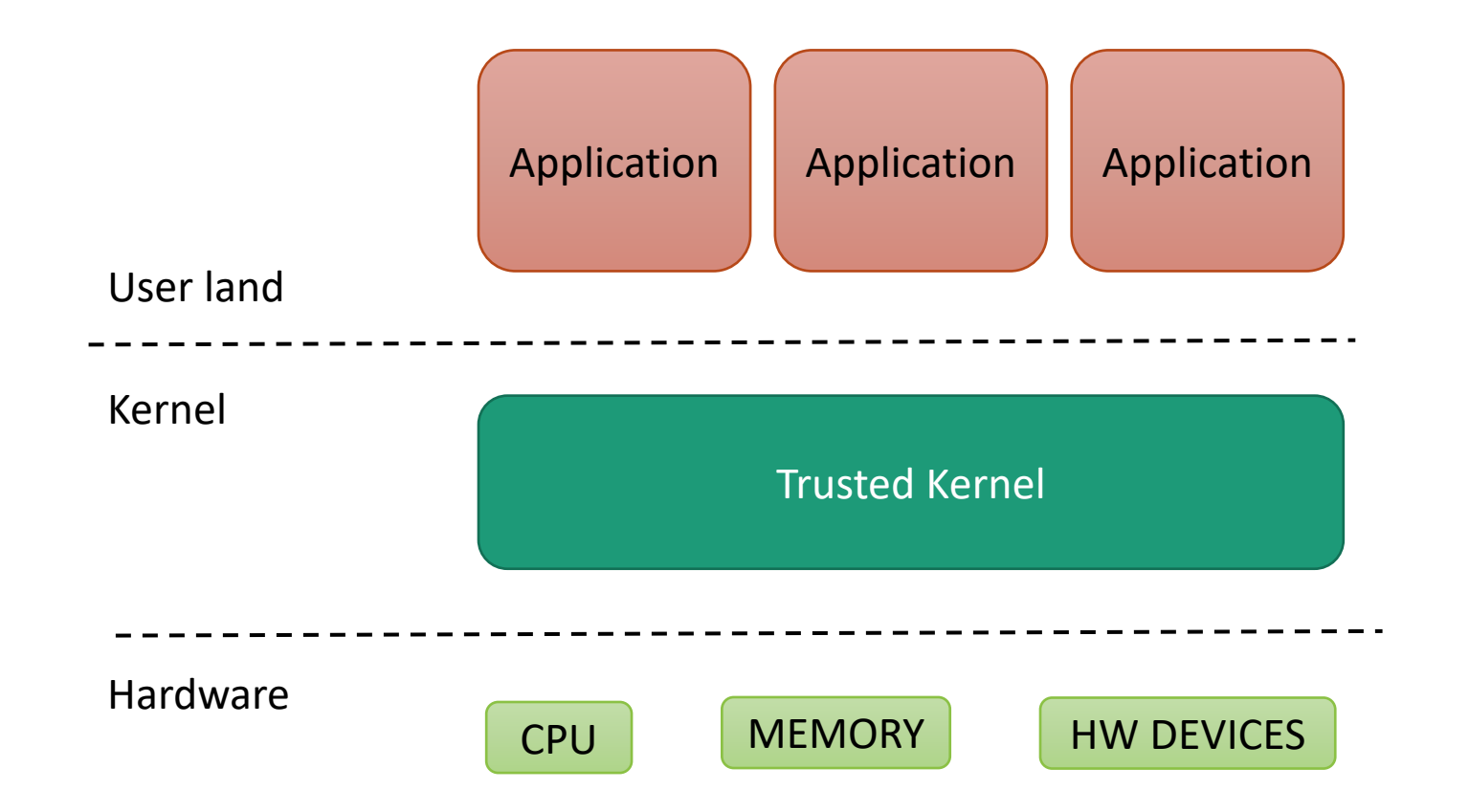

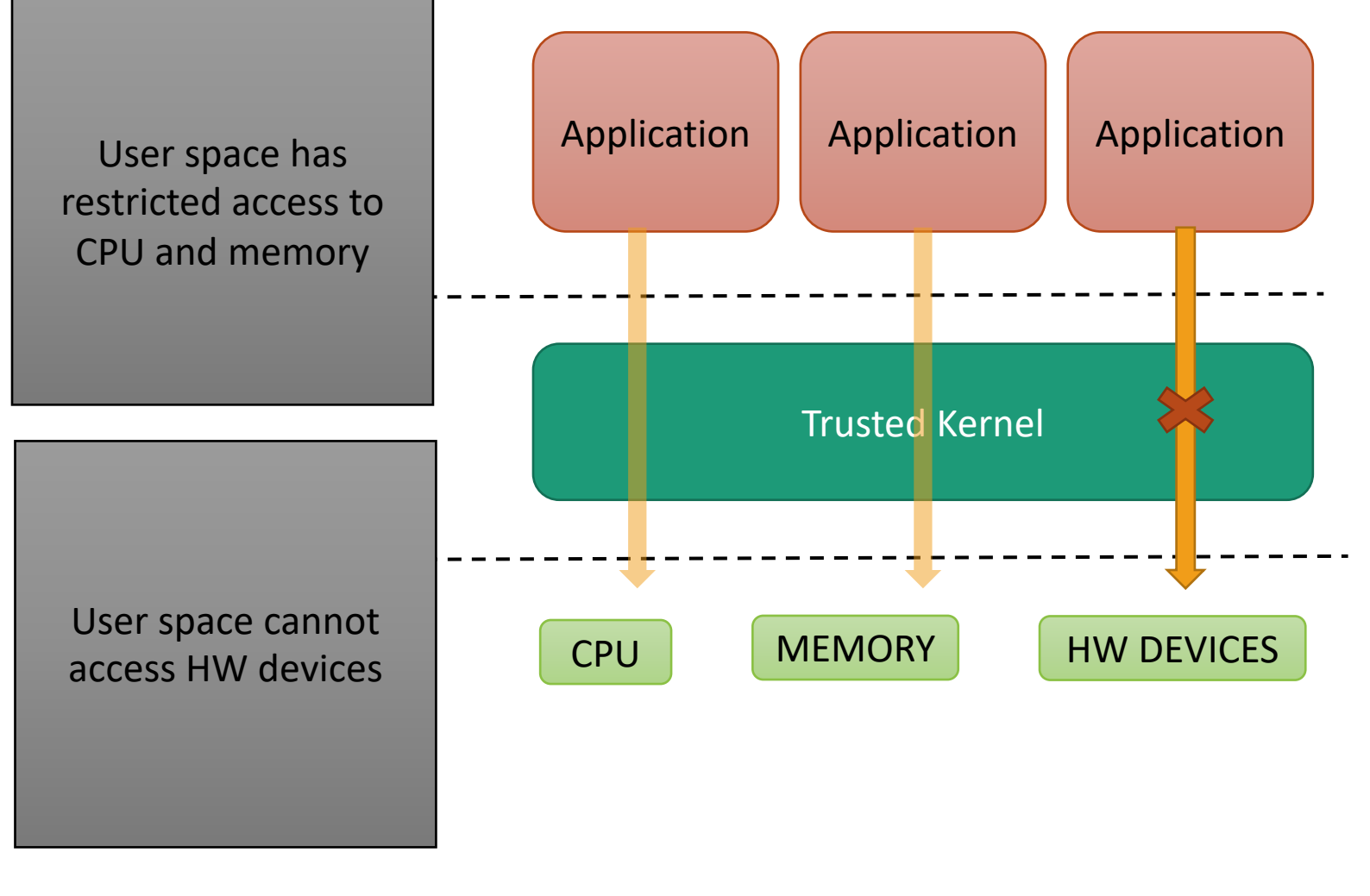

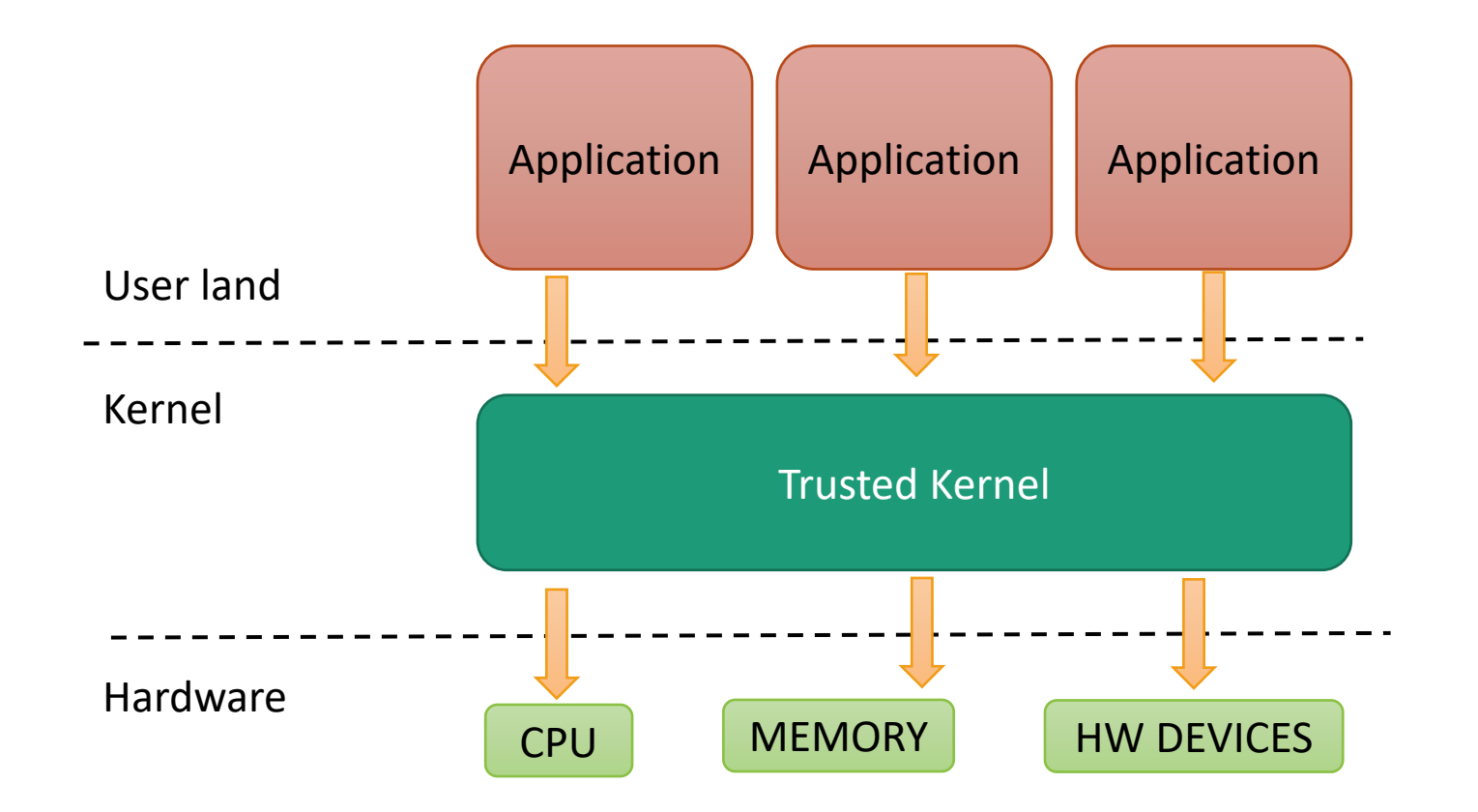

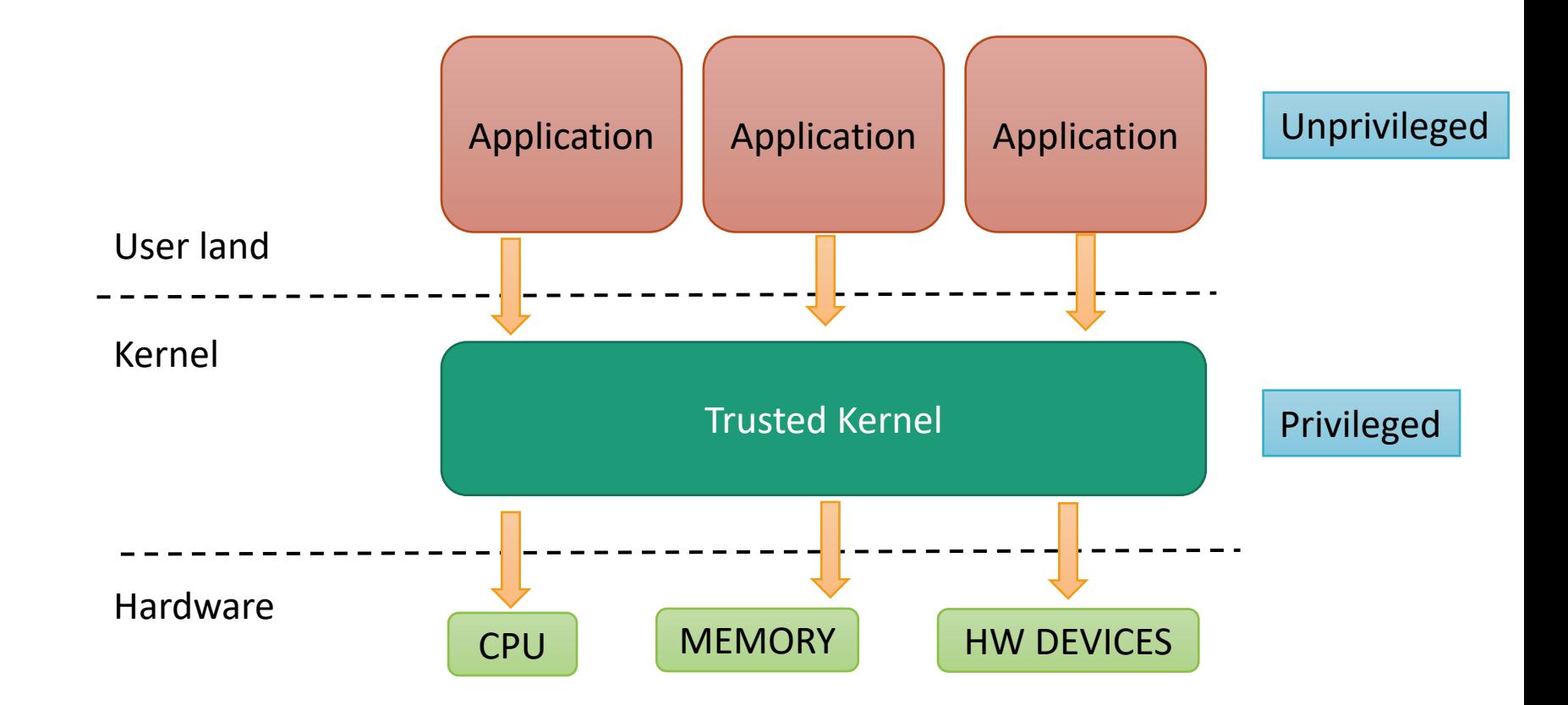

### **Example of OS-Level Access Control to HW**

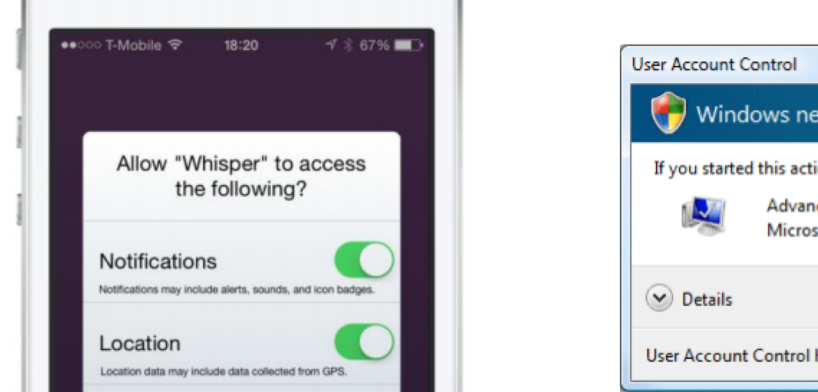

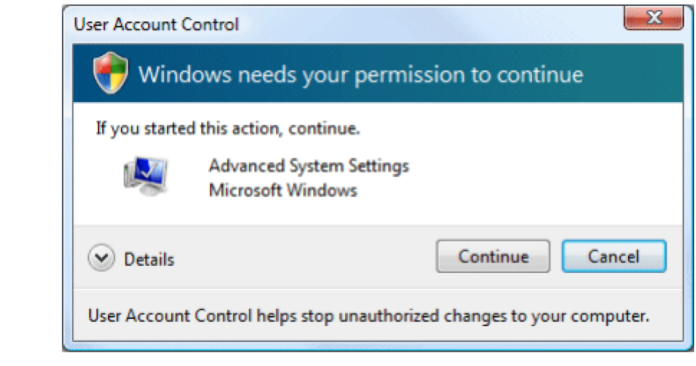

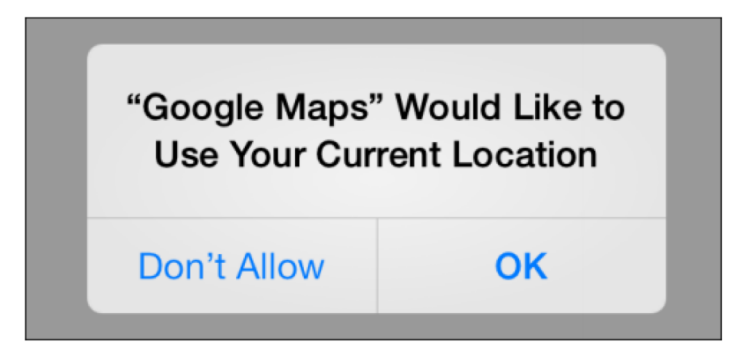

Processes cannot directly access each other's state

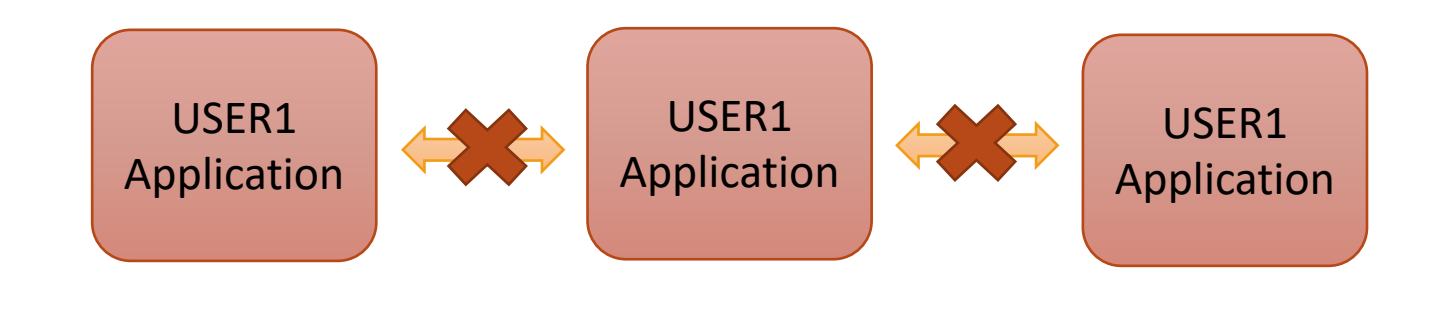

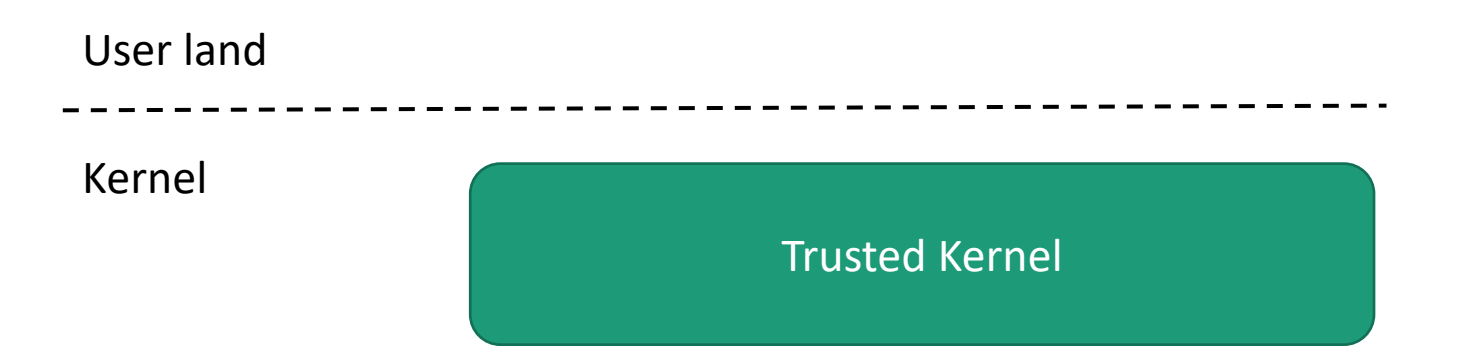

The kernel can setup inter-process communication

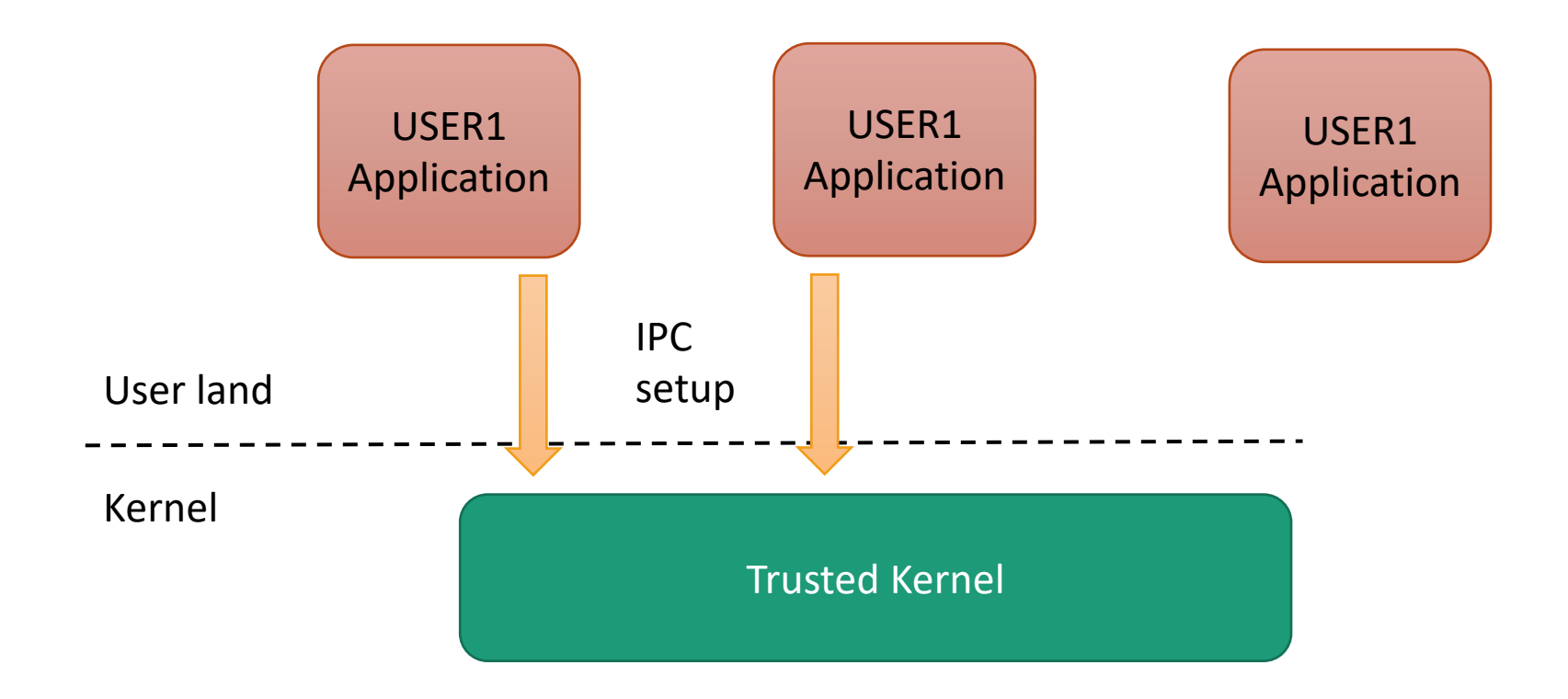

The kernel can setup inter-process communication

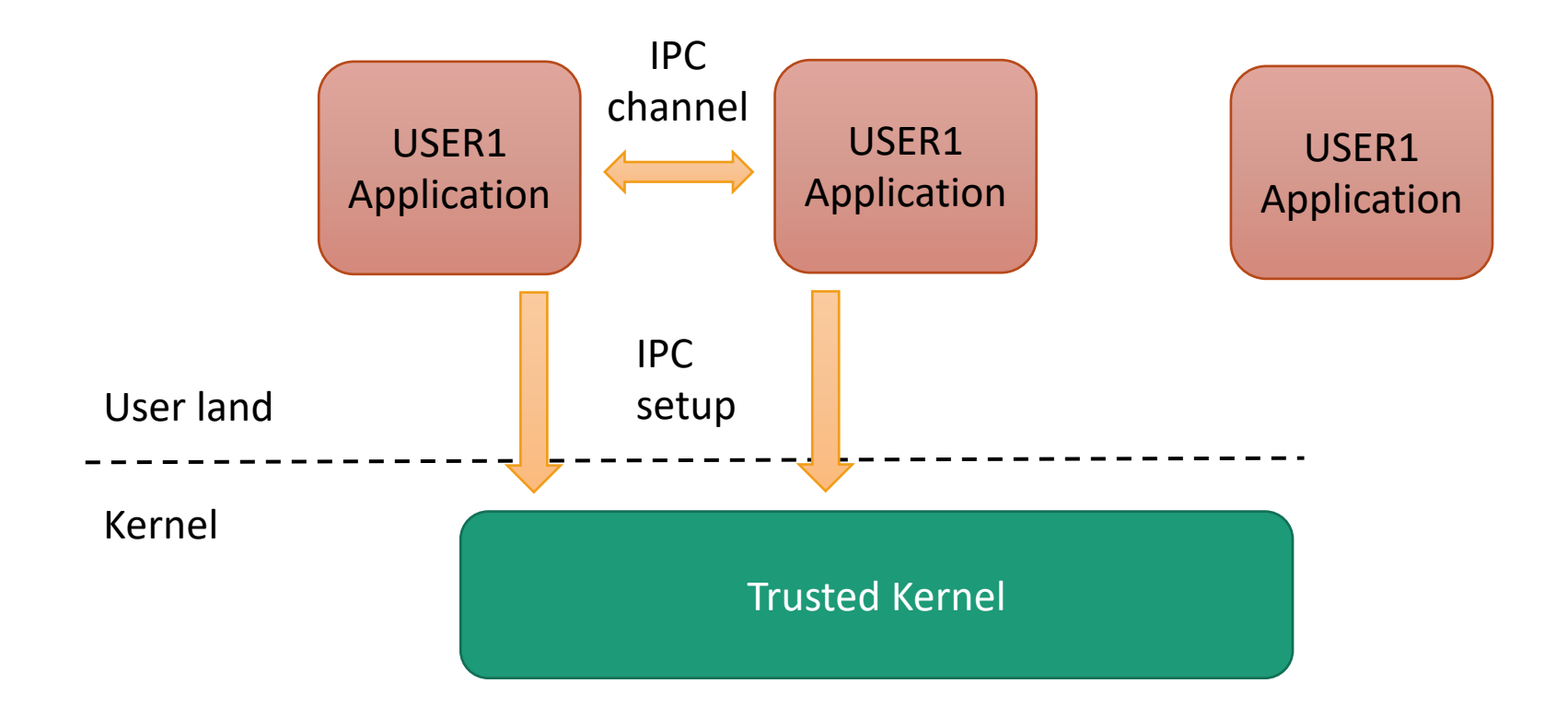

Same for processes owned by different users

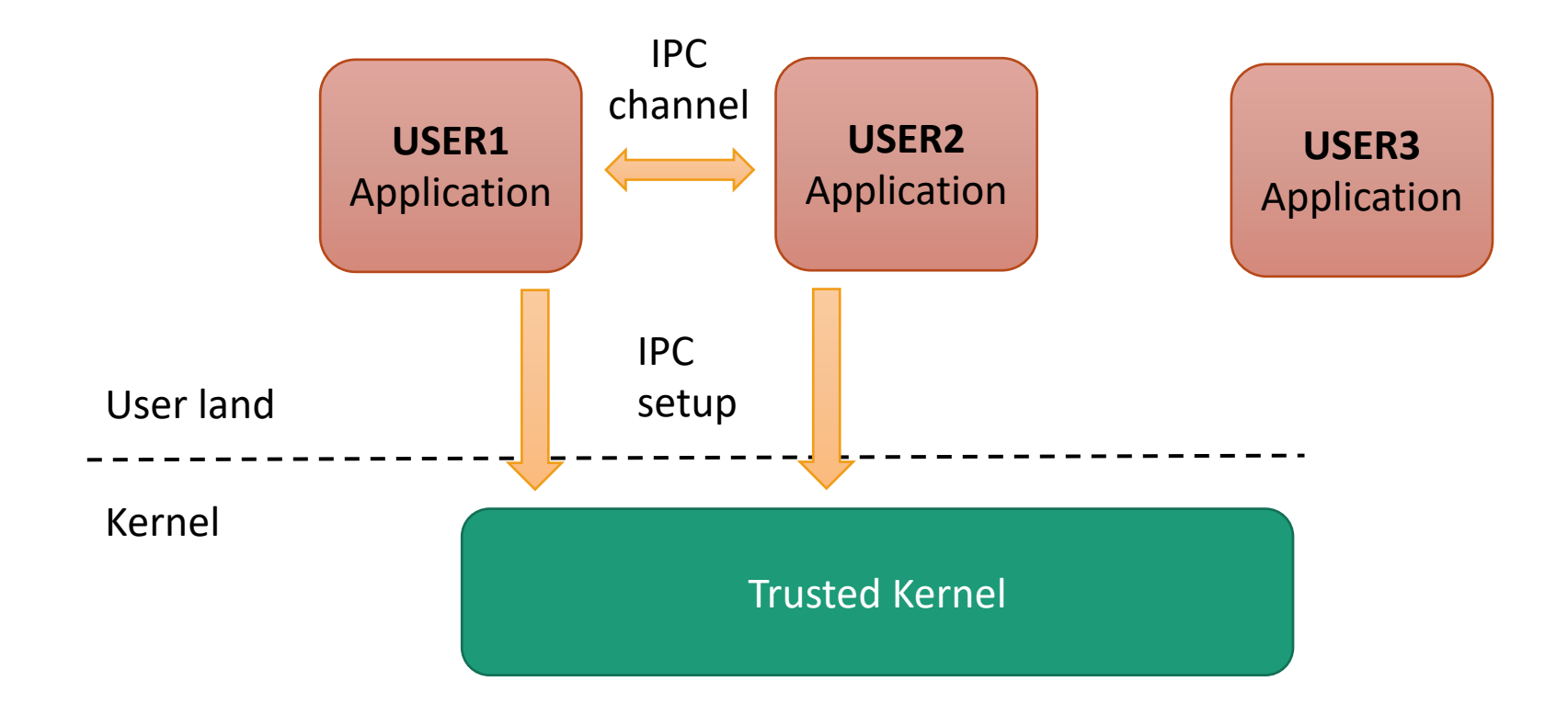

# **Hardware-based Enforcement**

The memory-management unit (MMU) provides virtual memory

Execution rings separate user and kernel space

> Indicated by bits in CPU status register

Processes are isolated into different virtual memory address spaces

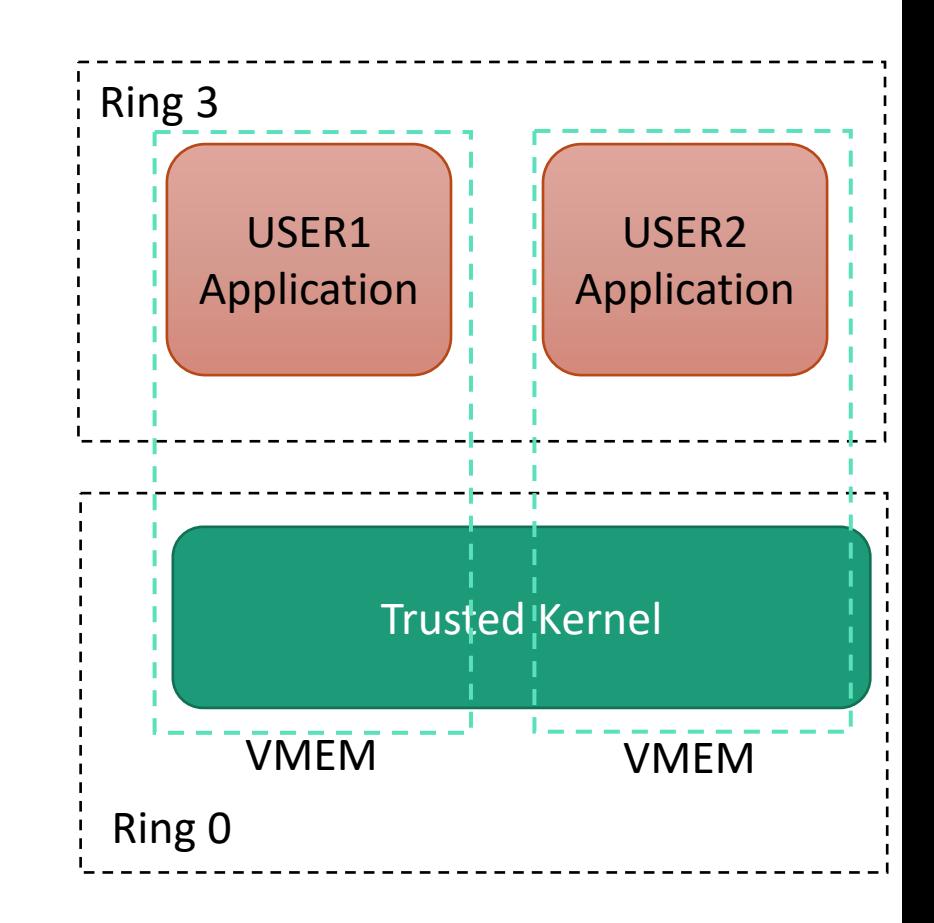

# **Sandboxing Methods**

### VM-based

- § Run entire OS in isolation
- OS-based
	- § Process-wide
	- § Available system calls and capabilities are restricted

### Language-based

Language isolates components

### Inline reference monitor

- **Integrated into untrusted code during compilation, code** generation, or through emulation
- Security checks injected to enforce policy

# **Building on Process Isolation**

Run code in its own process space to isolate it from browser process

Congratulations you have just executed untrusted code from the Internet!

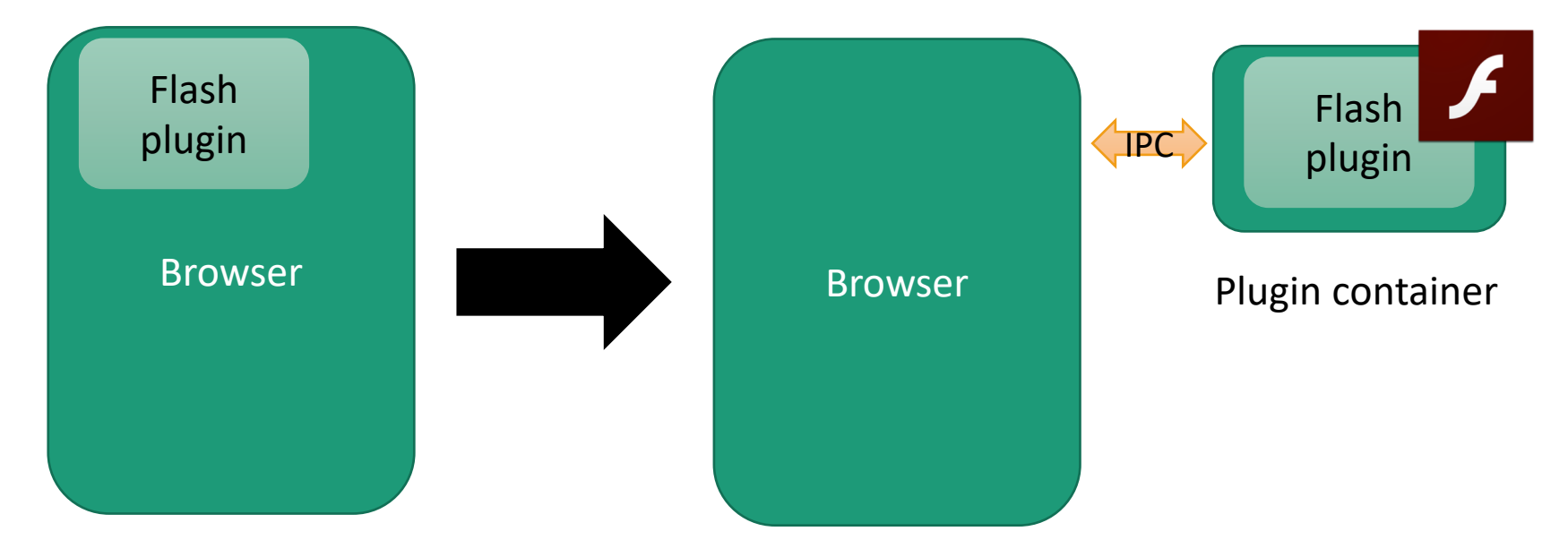

## **Building on Process Isolation**

### **Container must have limited privileges**

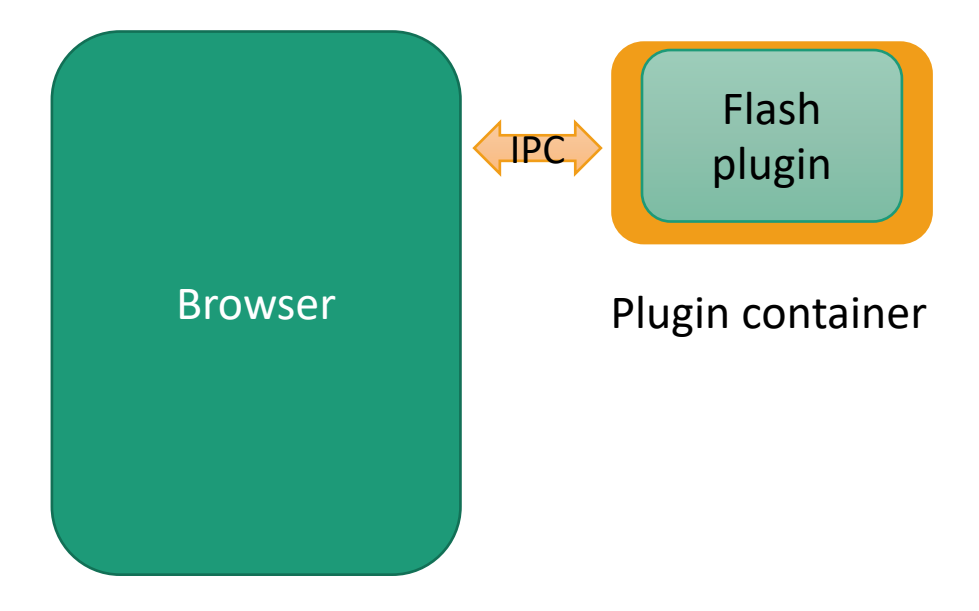

## **Chromium Sandboxing in Linux**

Chromium runs plugins and the rendering engine for each tab in a separate process

Rendering processes are sandboxed

Sandboxed processes are managed by a broker process over IPC

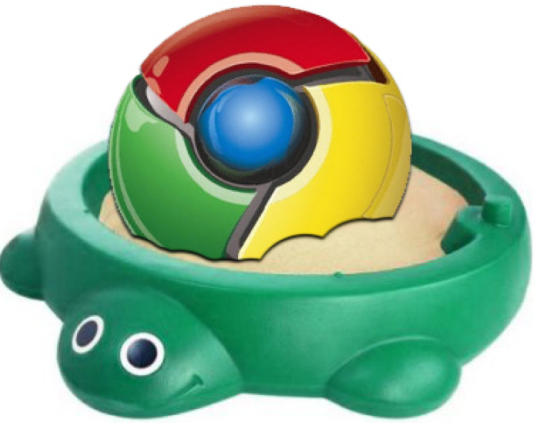

[https://chromium.googlesource.com/chromium/src/+/master/docs/linux\\_sandboxing.md](https://chromium.googlesource.com/chromium/src/+/master/docs/linux_sandboxing.md)

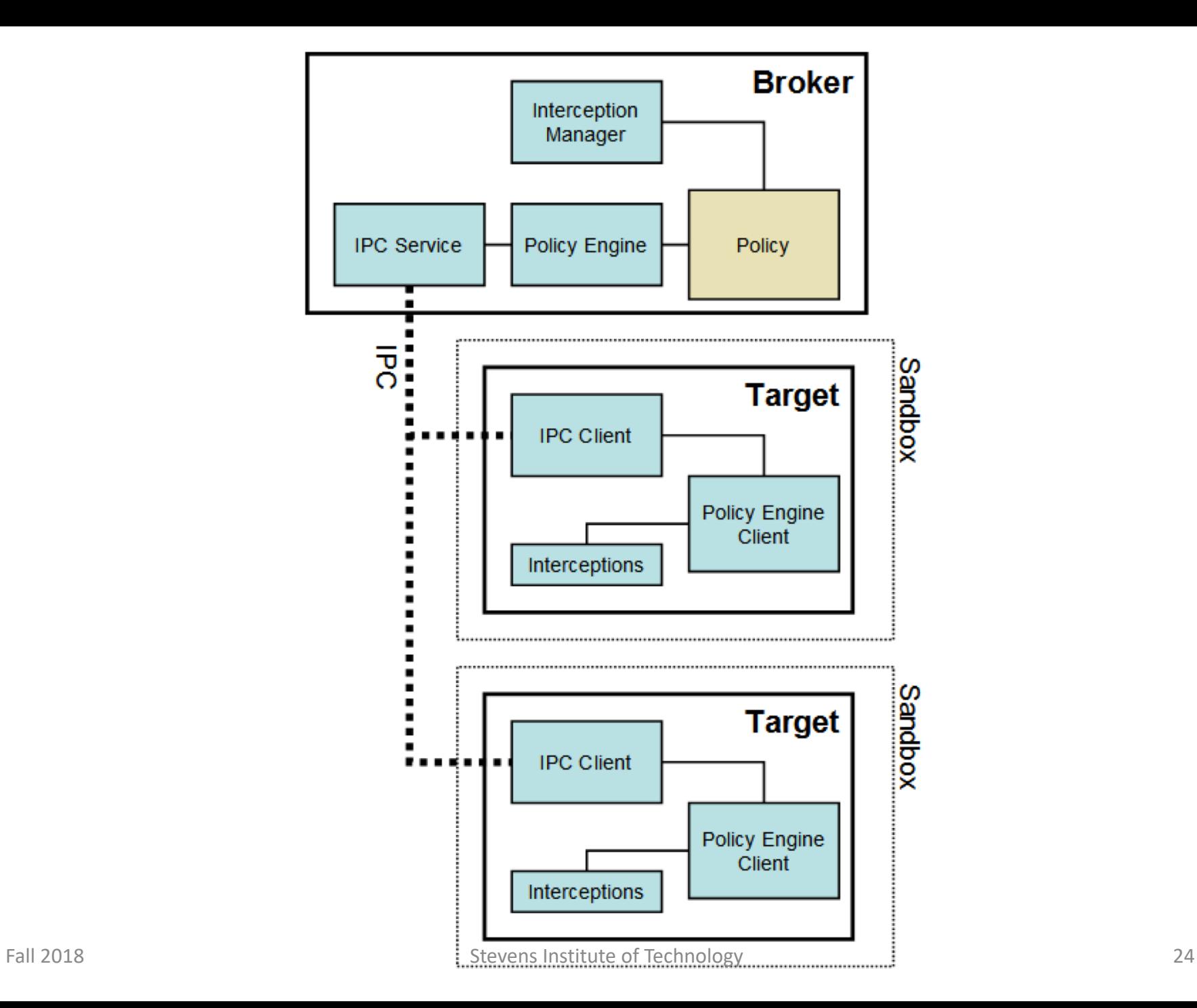

## **Process Sandbox: SUID**

#### **A helper binary with the setuid bit set is used**

The SUID bit causes the execution of the process as root

§ Enables access to privileged kernel APIs, such as namespaces

chroot() is used to change the process' root directory

■ Take away file system access from the process

Process is placed in new PID namespace

§ Process cannot terminate or signal processes outside the namespace

Process is placed in new network namespace

Restrict network access of process

Finally drop super-user privileges

### **Process Sandbox: User Namespaces**

**User namespaces are an unprivileged API**

Used as an alternative to SUID sandbox

A process is placed a new namespace

Isolates:

- Filesystem
- Network
- § PID
- § IPC

## **User Namespaces**

A newly launched process can be put in a new namespace

§ Through the clone() system call

#### **Available namespaces**

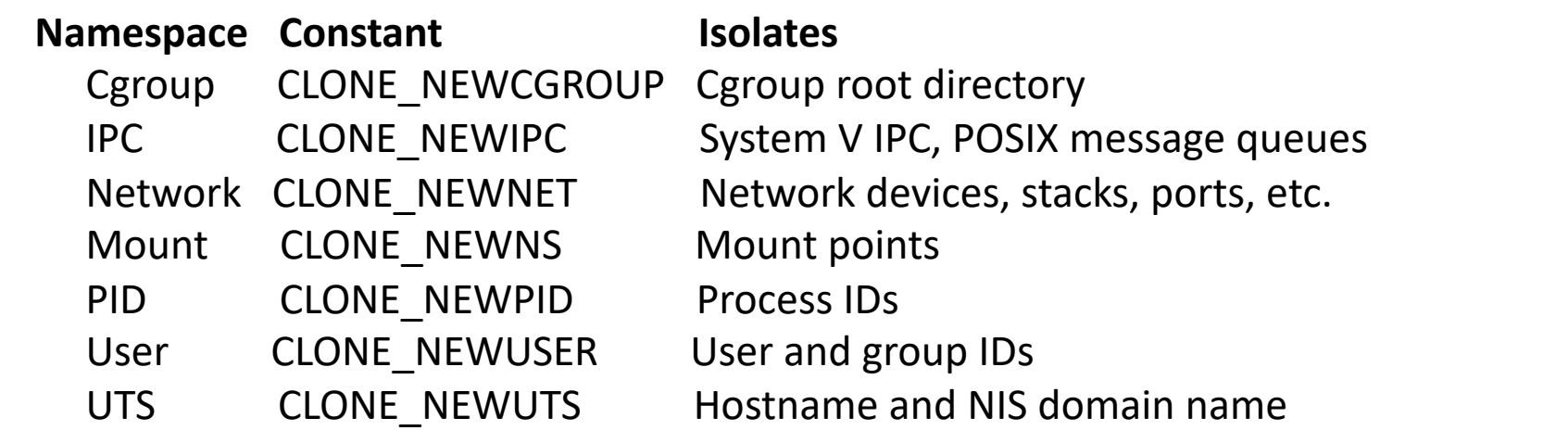

Reading material: <https://lwn.net/Articles/531114/>

### **Process Sandbox: SECCOMP BPF**

**Filters the kernel APIs available to a process**

Used together with previous sandboxes

Aims to protect the kernel from a malicious process

Available system calls are defined using **Berkeley packet filters**

Filters are compiled to a program that enforces policy

# **SECCOMP BPF Programs**

Programs consist of instructions that can check the values of various system calls and their arguments

§ Cannot dereference pointers

BPF can be hard to write and looks like assembly

### Example:

- a BPF load operation (BPF LD), for a word (BPF W), using the value in the instruction as an offset into the data area (BPF\_ABS) BPF STMT(BPF LD | BPF W | BPF ABS, (offsetof(struct seccomp data, arch)))
- a jump-if-equal instruction (BPF JMP | BPF JEQ) that compares the value in the instruction, which is known as "k", (BPF\_K) to the value in the accumulator. So, if the architecture is x86-64, this jump will skip the next instruction (the offset of "1" for the jump true destination), otherwise it will execute it ("0" for jump false)

```
BPF JUMP(BPF JMP | BPF JEQ | BPF K, AUDIT ARCH X86 64, 1, 0)
```
# **SECCOMP BPF Programs**

### **What you can do**

- Filter specific system calls
	- § Or particular arguments to them

Define what action to take when an invalid call is made

### **What you can't do**

Dereference pointer arguments

Remove an installed filter

## **Libsecomp**

### Offers a simpler API for writing filters

int seccomp\_rule\_add(uint32\_t action, int syscall, unsigned int arg\_cnt, ...);

seccomp\_rule\_add(SCMP\_ACT\_ALLOW, SCMP\_SYS(close), 0);

```
#include <stdio.h> /* printf */
#include <unistd.h> /* dup2: just for test */
#include <seccomp.h> /* libseccomp */
int main() {
  printf("step 1: unrestricted\n");
  // Init the filter
  scmp_filter_ctx ctx;
  ctx = seccomp_init(SCMP_ACT_KILL); // default action: kill
  // setup basic whitelist
  seccomp_rule_add(ctx, SCMP_ACT_ALLOW, SCMP_SYS(rt_sigreturn), 0);
  seccomp_rule_add(ctx, SCMP_ACT_ALLOW, SCMP_SYS(exit), 0);
  seccomp_rule_add(ctx, SCMP_ACT_ALLOW, SCMP_SYS(read), 0);
  seccomp_rule_add(ctx, SCMP_ACT_ALLOW, SCMP_SYS(write), 0);
  // setup our rule
  seccomp rule add(ctx, SCMP ACT ALLOW, SCMP SYS(dup2), 2,
                        SCMP_A0(SCMP_CMP_EQ, 1),
                        SCMP_A1(SCMP_CMP_EQ, 2));
  // build and load the filter
  seccomp_load(ctx);
  printf("step 2: only 'write' and dup2(1, 2) syscalls\n");
  // Redirect stderr to stdout
  dup2(1, 2);
  printf("step 3: stderr redirected to stdout\n");
  // Duplicate stderr to arbitrary fd
  dup2(2, 42);
  printf("step 4: !! YOU SHOULD NOT SEE ME !!\n");
  // Success (well, not so in this case...)
  return 0; 
}
```
### **Limitations of OS and VM-based Sandboxing**

### **Context switches between broker and sandboxed processes can be expensive**

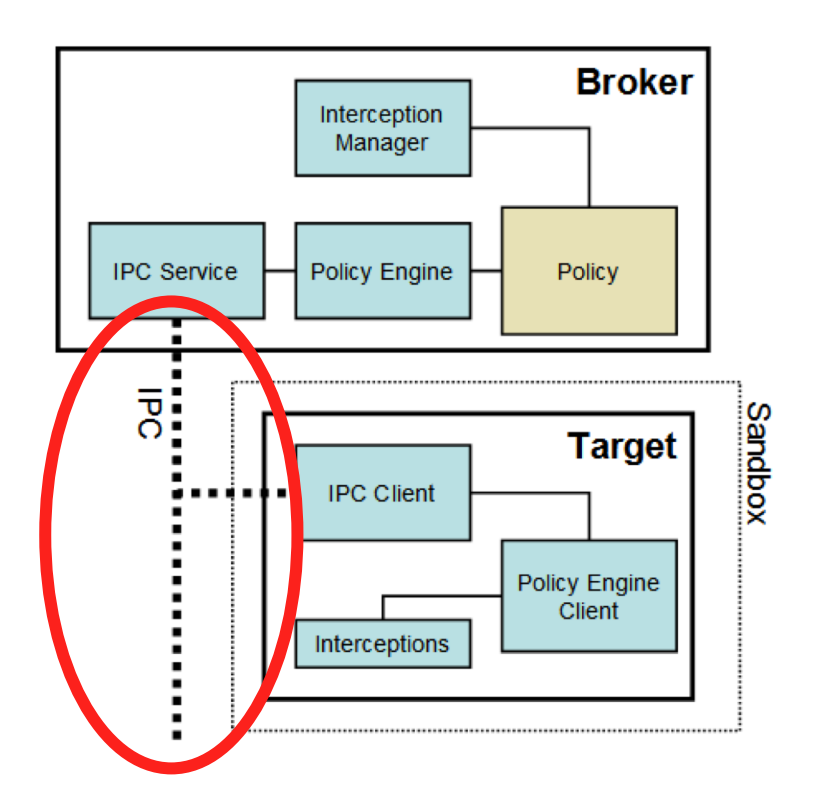

# **Sandboxing Methods**

### VM-based

- § Run entire OS in isolation
- OS-based
	- § Process-wide
	- § Available system calls and capabilities are restricted

Language-based

Language isolates components

#### Inline reference monitor

- **Integrated into untrusted code during compilation, code** generation, or through emulation
- § Security checks injected to enforce policy

## **Example: JS/Java**

The language and the runtime environment/VM is enforcing security

- § Memory safe languages
- Memory corruption or leakage is not possible (at least in theory)

Access control done at the API level, for example:

- Which files can be loaded
- Which frames are accessible through the DOM
- Where can code be loaded from
- The VM acts as a reference monitor

# **Sandboxing Methods**

### VM-based

- § Run entire OS in isolation
- OS-based
	- § Process-wide
	- § Available system calls and capabilities are restricted

### Language-based

Language isolates components

### Inline reference monitor

- **Integrated into untrusted code during compilation, code** generation, or through emulation
- Security checks injected to enforce policy

# **Sandboxing Unsafe Languages**

Pointers can be used to potential read/write arbitrary memory

Memory accesses need to be isolated first

- Can rarely rely on HW to contain memory operations
- § Software checks are introduced in application code

Run multiple programs in the same address space that run in isolation

Each program runs in a different logical fault domain

Programs can access memory within their domain

Ensures memory secrecy and integrity

Code within a domain cannot call/jump to code in other domains

Unless through secure interfaces

**Programs can only access memory within their domain**

§ **Ensures memory secrecy and integrity**

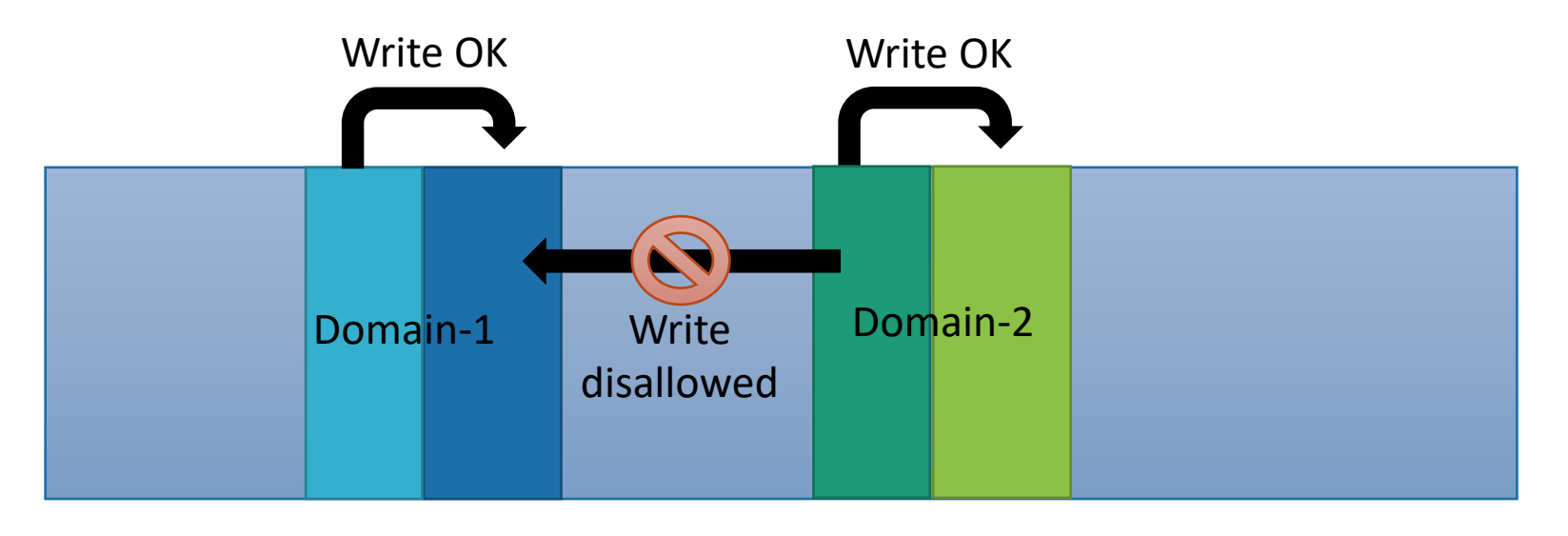

Programs can only access memory within their domain

Ensures memory secrecy and integrity

### **Code within a domain cannot call/jump to code in other domains**

§ **Unless through secure interfaces**

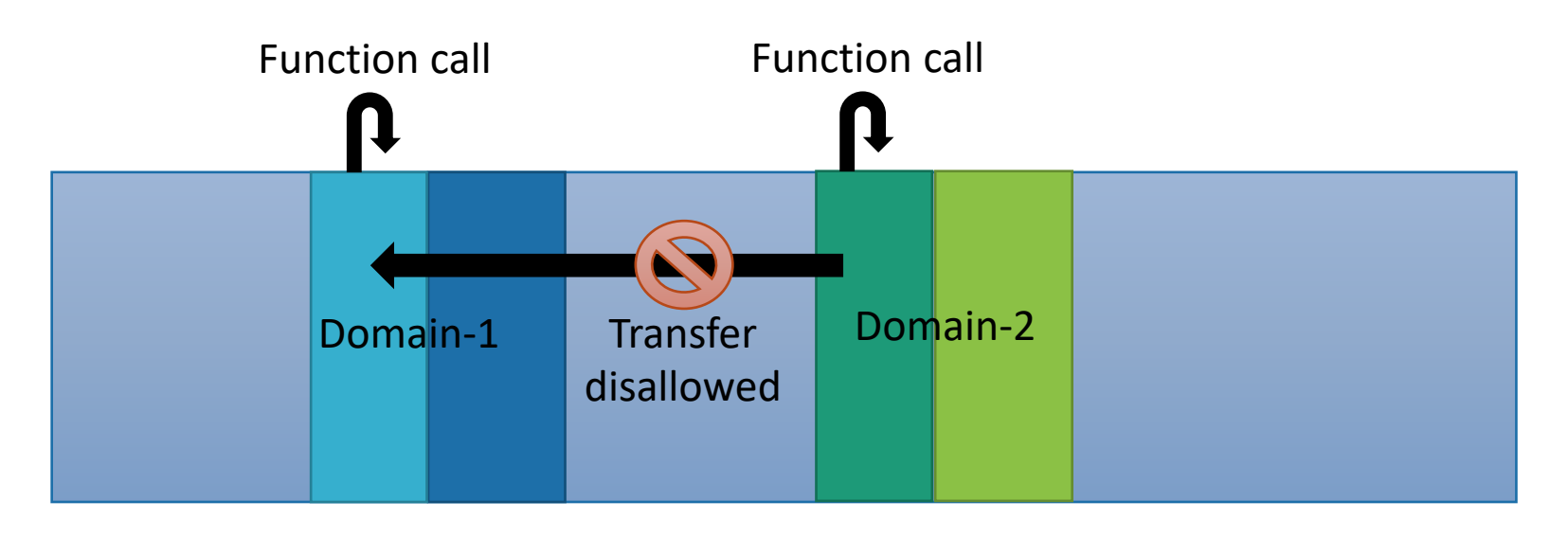

Programs can only access memory within their domain

Ensures memory secrecy and integrity

Code within a domain cannot call/jump to code in other domains

§ Unless through secure interfaces

### **Modify programs during compilation or by rewriting to enforce these properties**

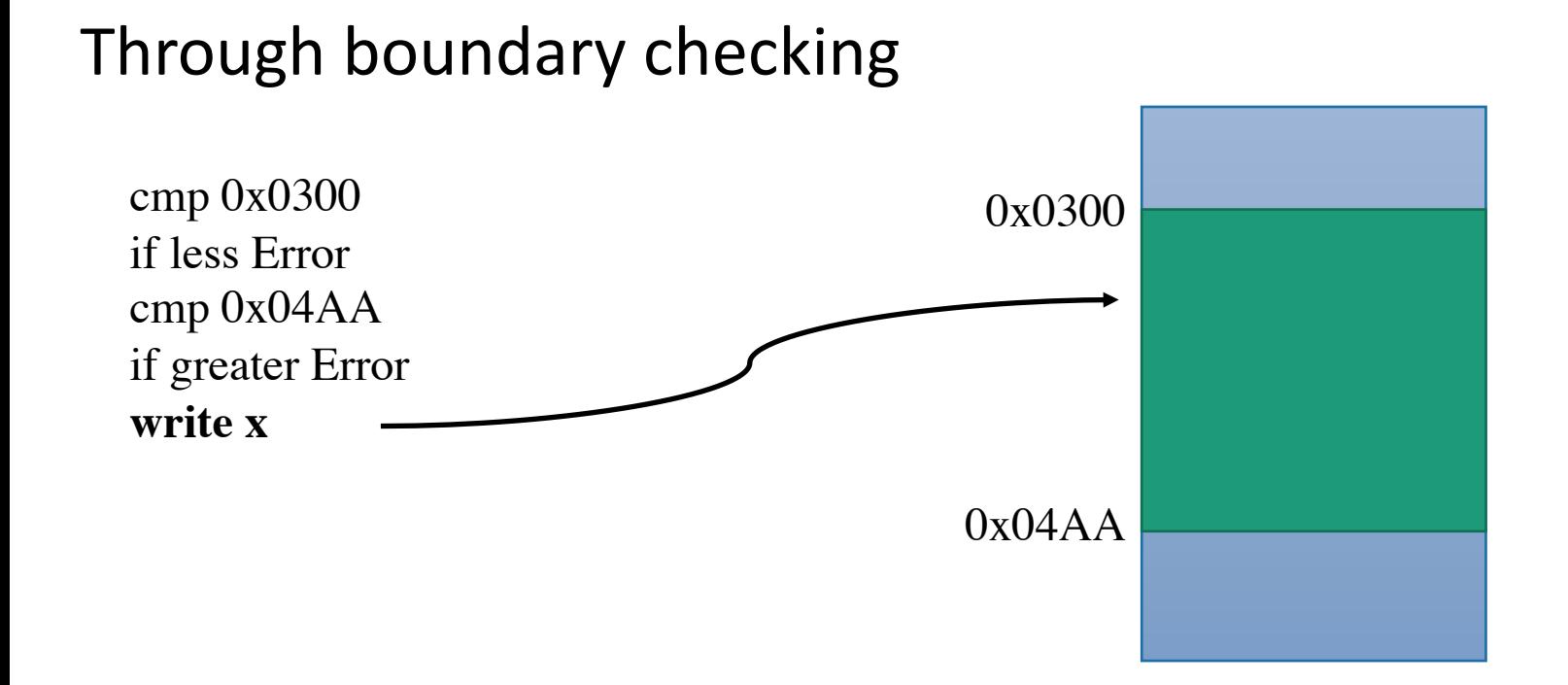

We can improve the boundary checks

- § By allocating domains in aligned memory ranges
- Using bit masking to help with checking

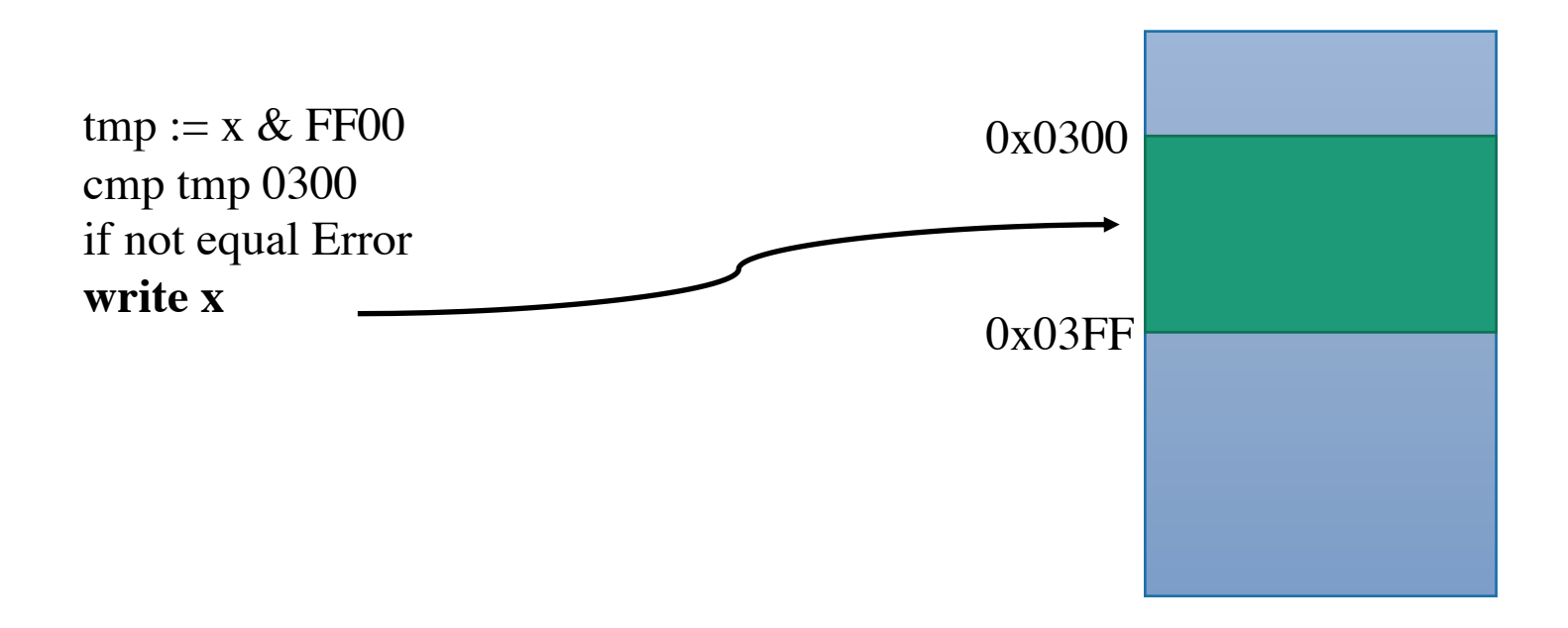

#### Further improvements

- Do not detect error
- Constrain memory access to domain

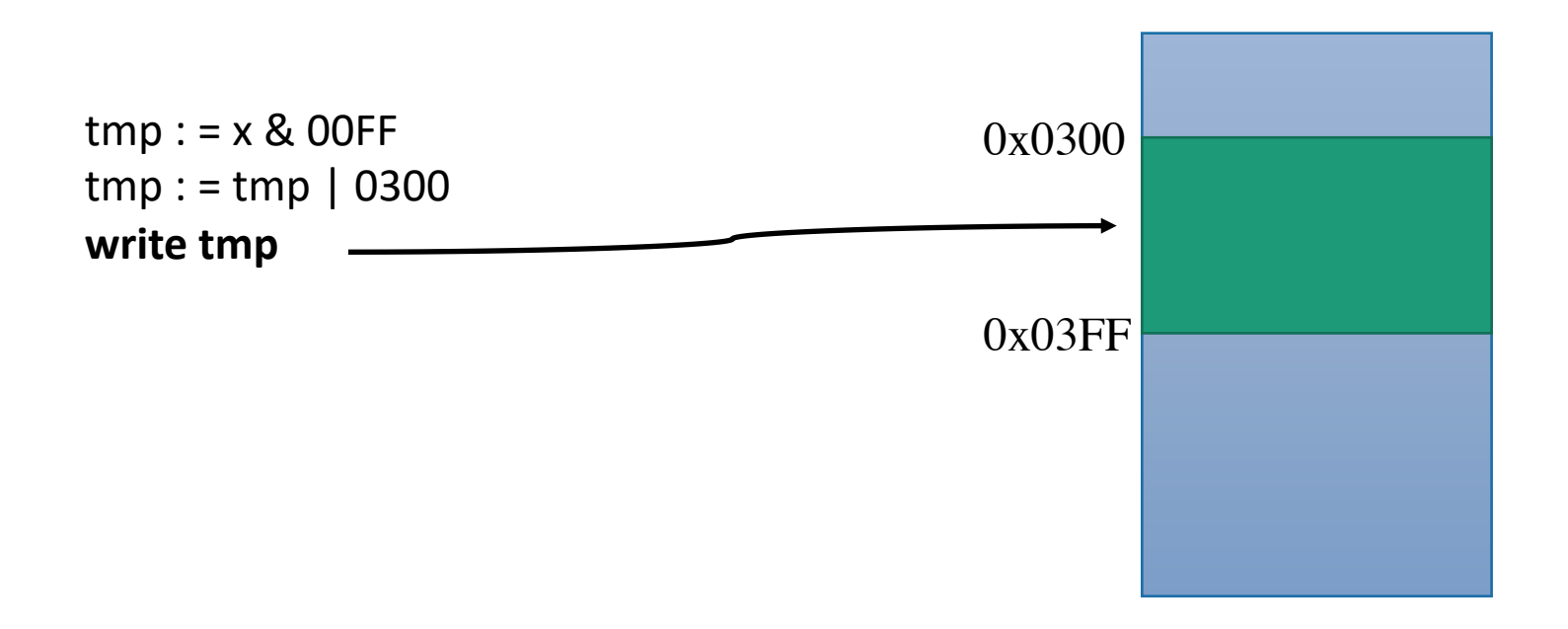

Eliminating temporary registers is not always a good idea

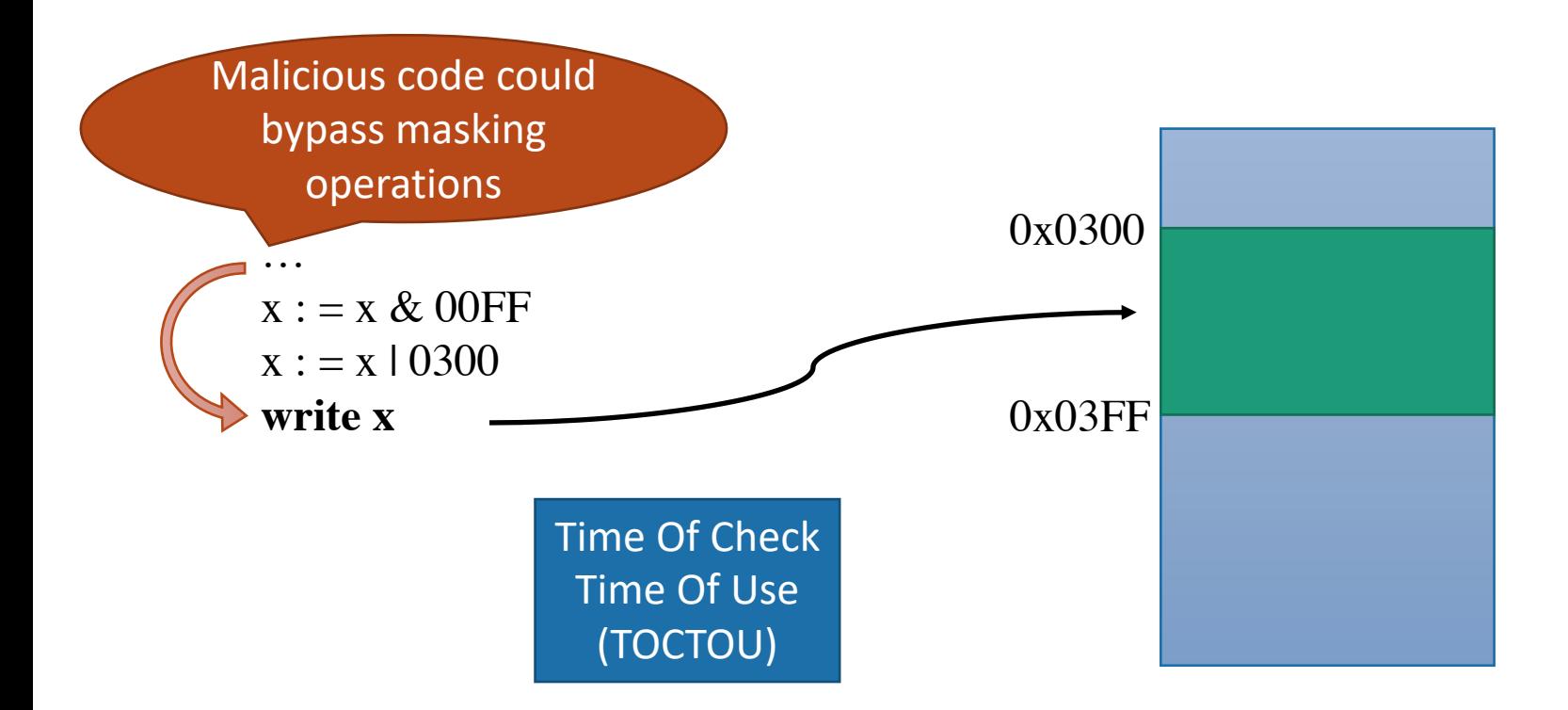

Can malicious code bypass checks with temporary registers?

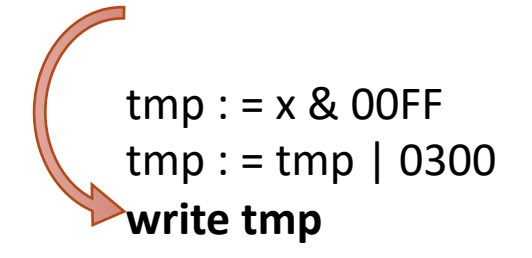

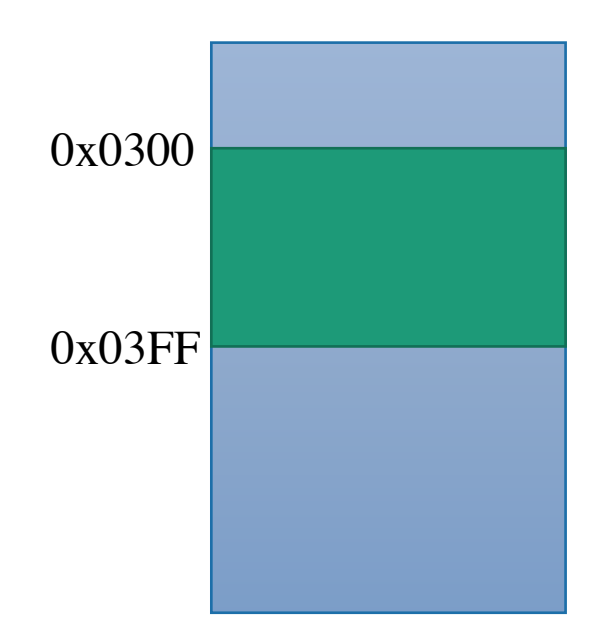

Can malicious code bypass checks with temporary registers?

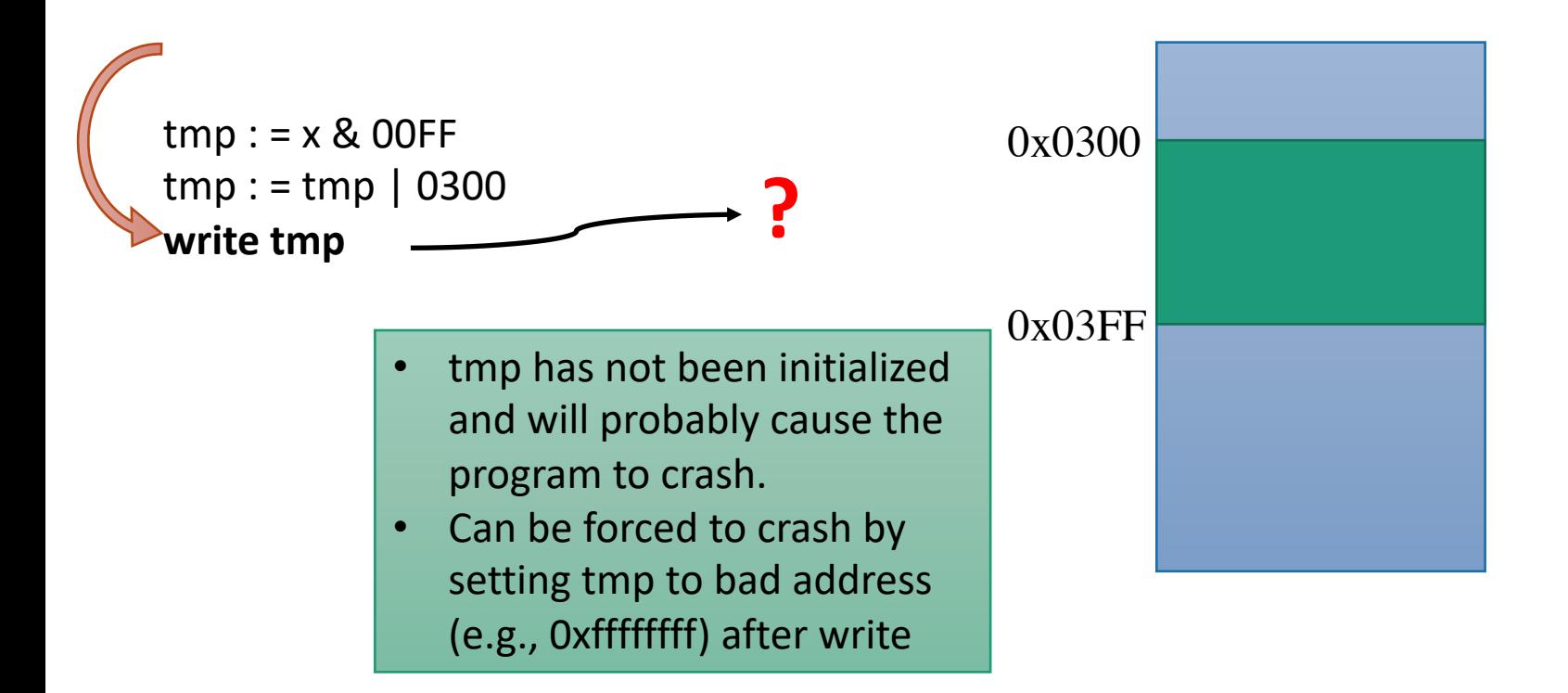

# **Constraining Control Flow**

Sandboxes are mainly to used to constrain untrusted code so obviously this is a general problem

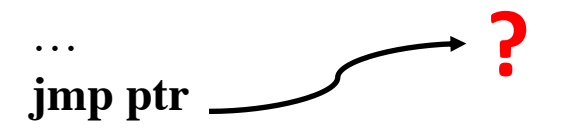

# **Constraining Control Flow**

Similar tricks can be applied

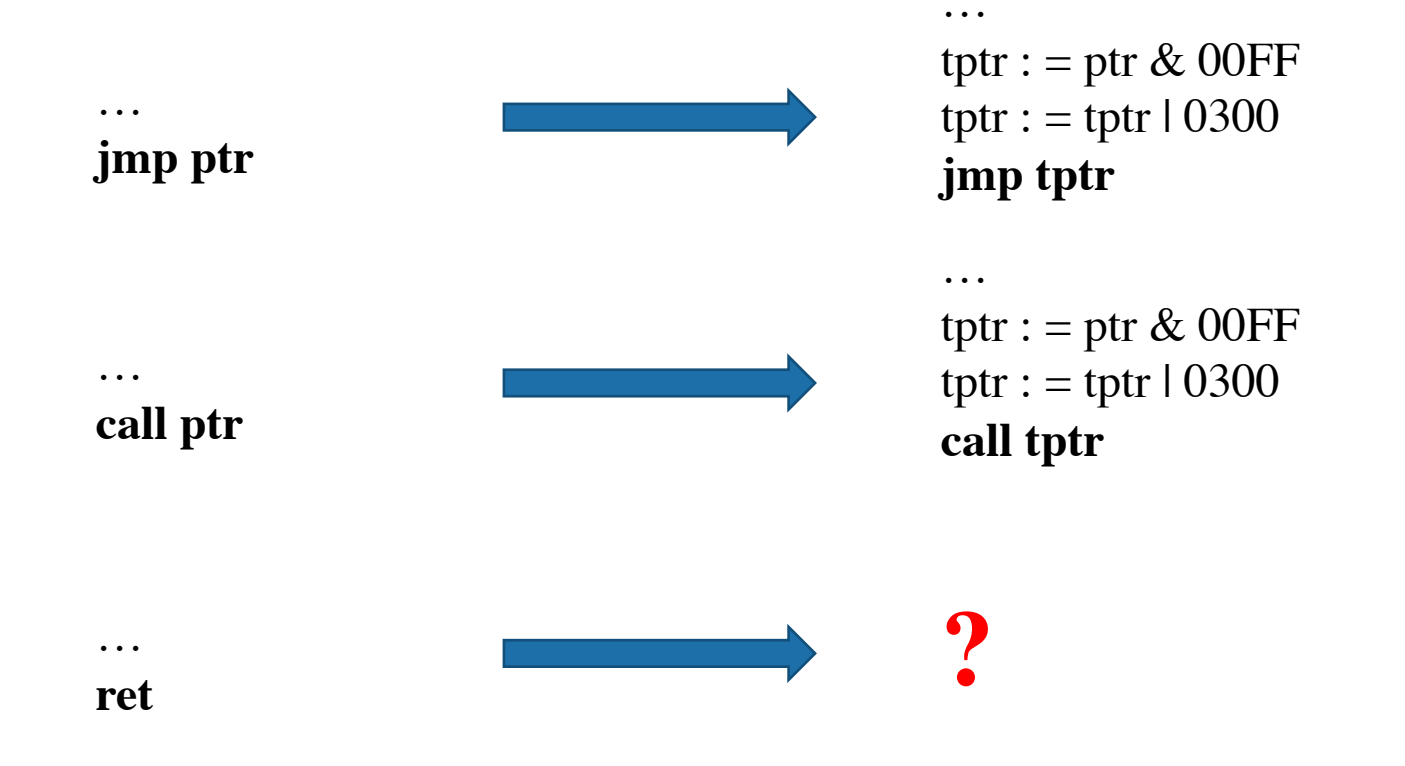

# **Constraining Control Flow**

### Naive approach

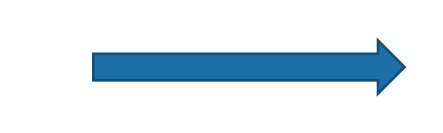

pop tptr tptr :  $=$  tptr & 00FF tptr :  $=$  tptr  $\vert 0300$ **jmp ptr**

**ret**

# **CISC Trouble**

Constraining within the domain is not enough

**• Instructions may be hidden within instructions in CISC** programs

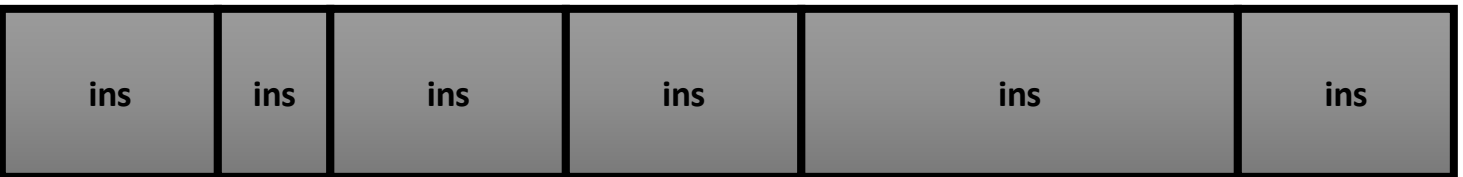

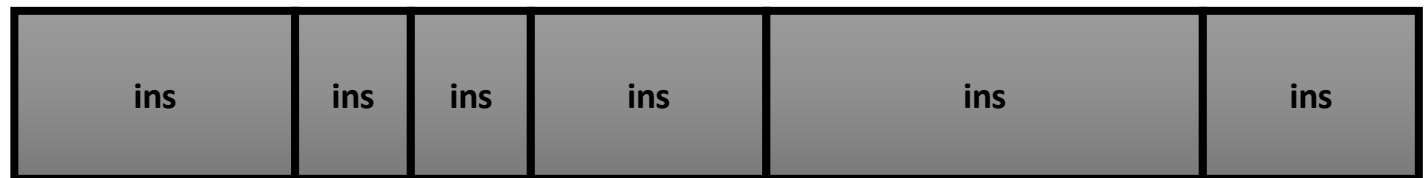

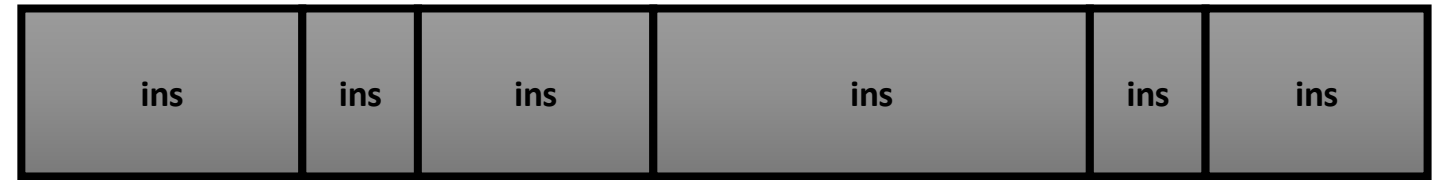

## **Pseudo Fixed-size Instructions**

Align every "pseudo" instruction on a 32-byte boundary

§ 0x1F bits are always zero

Force pointer so it can only point to a pseudo instruction

pop tptr tptr :  $=$  tptr & 00E0 tptr :  $=$  tptr  $\vert 0300$ **jmp ptr**

## **Benefits of SFI**

No context switches

Faster if run-time checks are faster than context switching

# **Google Native Client (NaCL)**

A sandboxing technology for running a subset of Intel x86, ARM, or MIPS **native** code in a sandbox

<https://developer.chrome.com/native-client>

NaCL programs are compiled with modified compiler

Supports subset of language

Produces sandboxed programs

# **Escaping Sandboxes**

Exploitation of a sandboxed component grants limited control

But sandboxes may have bugs

Multiple exploits in different components are usually required

In 2012's pwnium competition 14 bugs where needed to take down chrome

§ [http://blog.chromium.org/2012/05/tale-of-two-pwnies-part-](http://blog.chromium.org/2012/05/tale-of-two-pwnies-part-1.html) 1.html

## **Multiple Layers of Sandboxes**

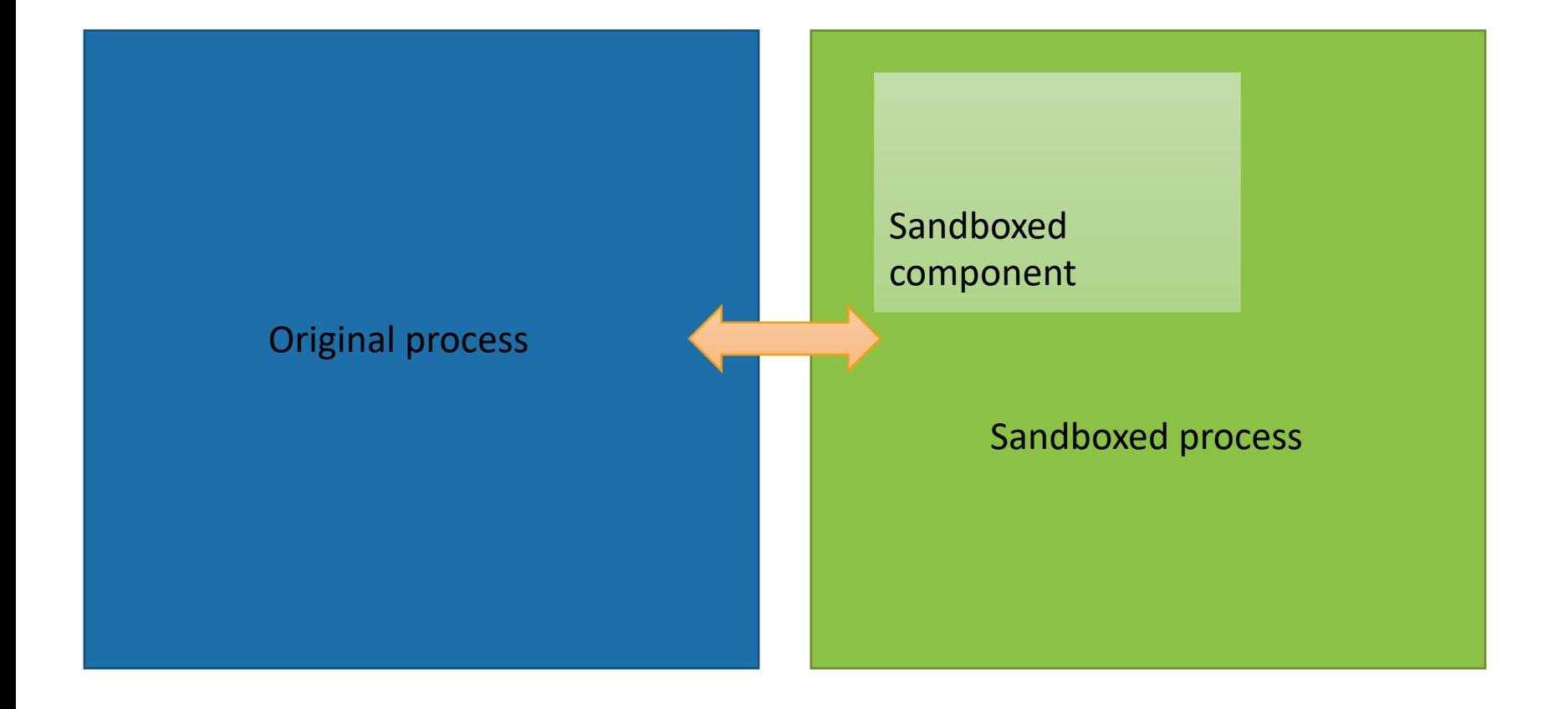

## **Other Use Cases for Isolation**

Process-level Isolation from the OS is frequently used to realize the principle of least privilege in servers

Examples: SSH, Web servers

## **SSH**

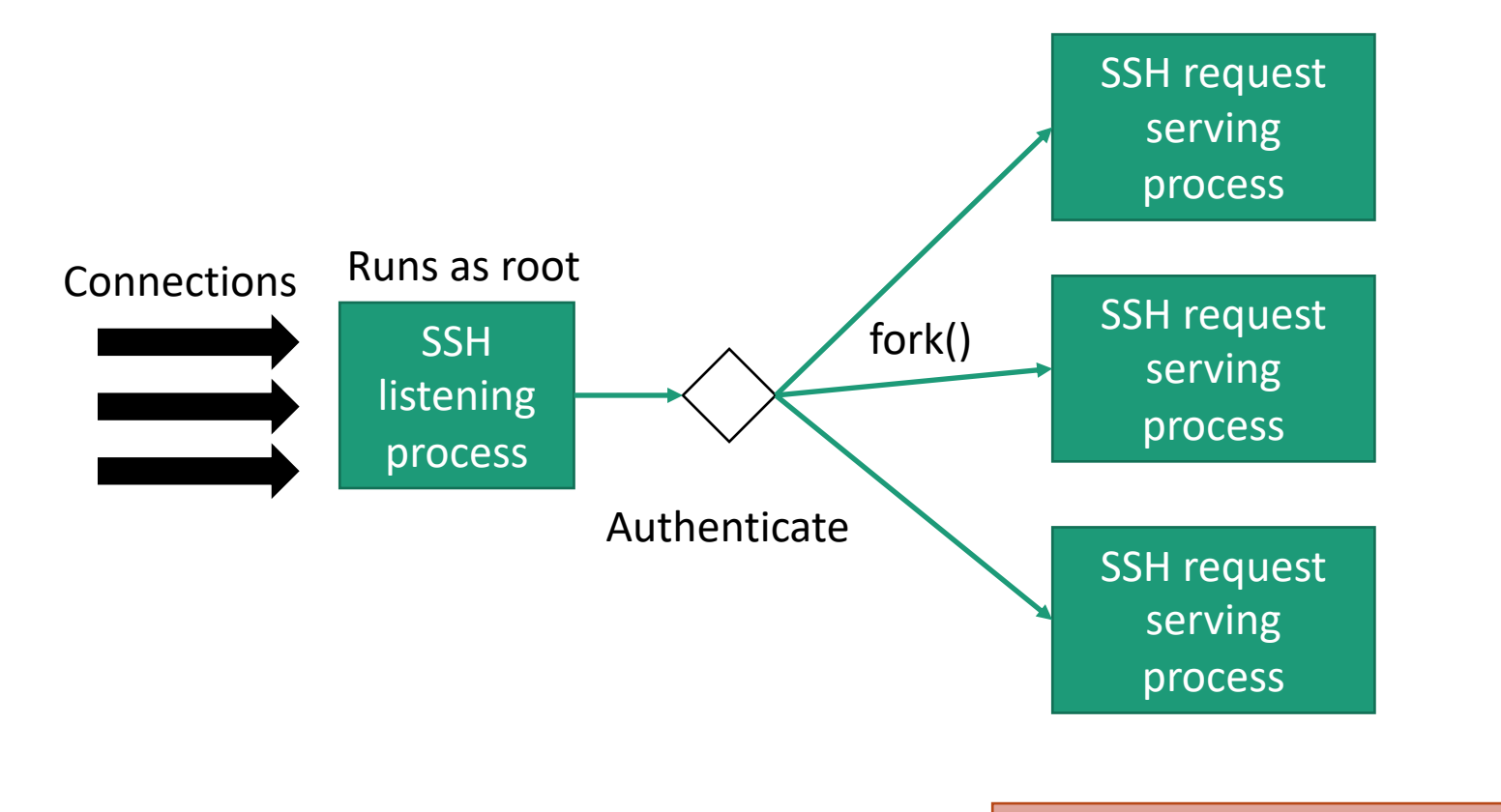

#### How is access control done here?

## **SSH**

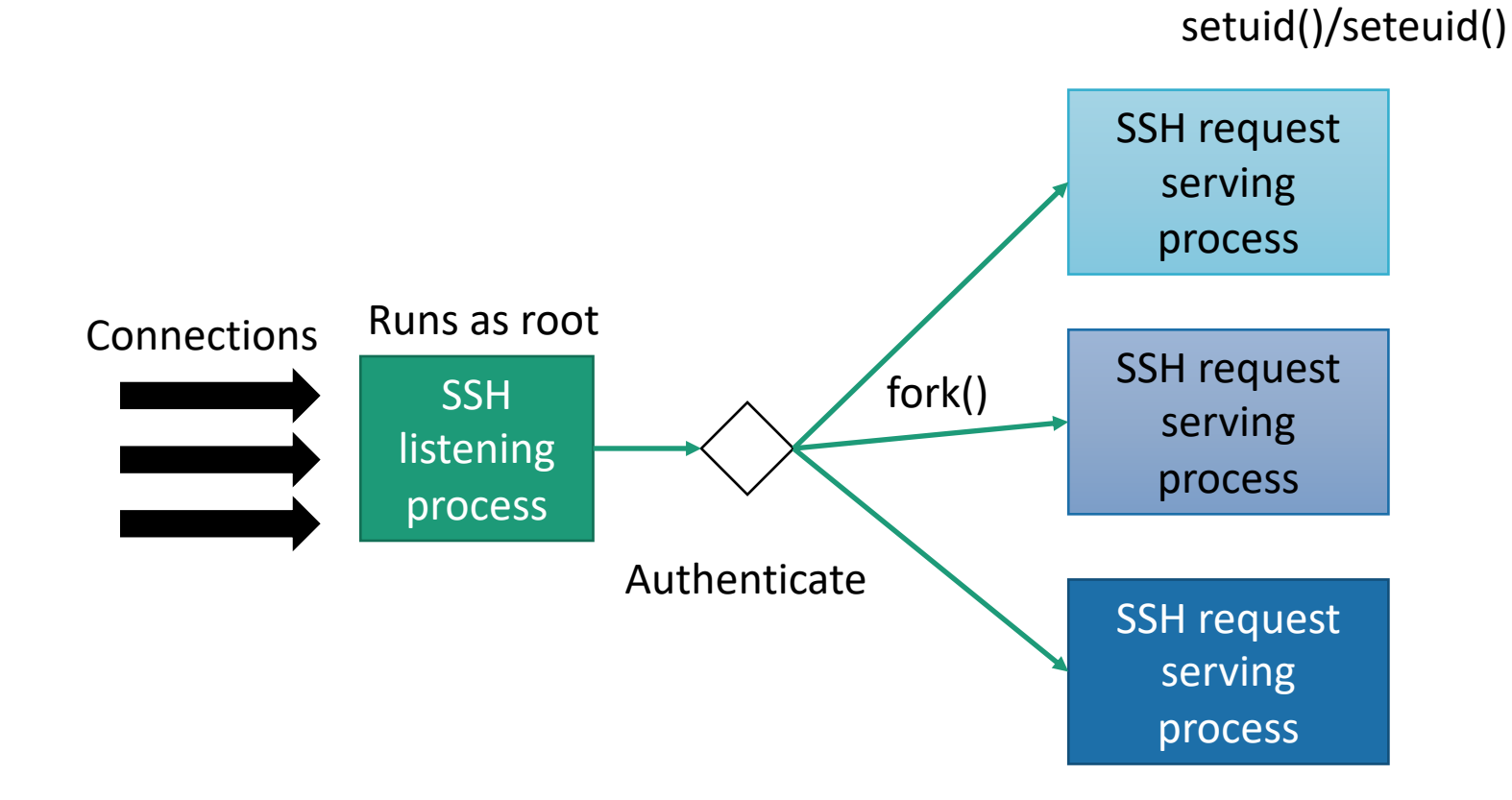

#### **Process drop privileges and run as the authenticated user**